## **TRC Power Academy** Process Excellence

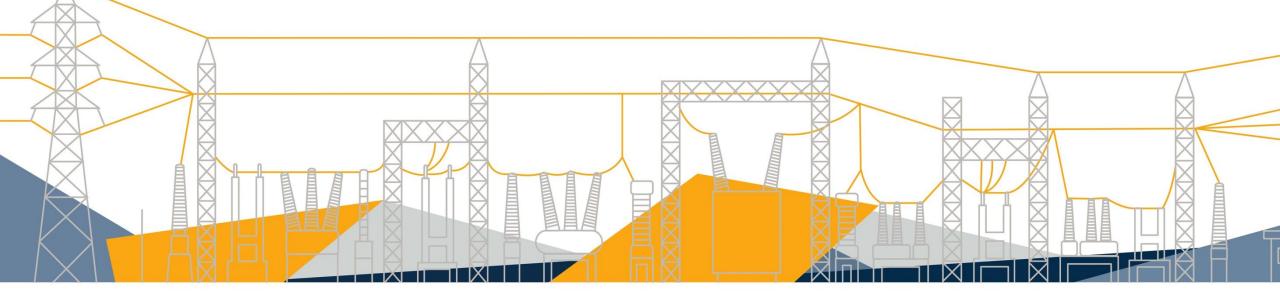

## **Confidentiality Statement**

Employees may from time to time acquire or otherwise be exposed to confidential and/or proprietary information ("Confidential Information") of both TRC and / or third parties, including clients. TRC is very sensitive to the issue of protecting trade secrets and other Confidential Information. Confidential Information may be kept in many forms, including but not limited to: memos, notes, reports, computer files, electronic mails, DVDs, hard drives, flash memory and other media.

The Company has an obligation to maintain the confidentiality of its own information and the information of its customers and other applicable third parties. As a consequence, all users of TRC Technology Resources must take appropriate steps to maintain the confidentiality of email and other information on or communicated through the use of TRC's Technology Resources. See TRC's Code of Business Conduct and Ethics for further guidance.

For more information on confidentiality, privacy, and data security, please search TRCNET for 'TRC IT Policy', 'TRC Information Security Policies', and 'Information Classification and Handling'.

"TRC Companies has met the standards and requirements of the Registered Continuing Education Program. Credit earned on completion of this program will be reported to RCEP at RCEP.net. A certificate of completion will be issued to each participant. As such, it does not include content that may be deemed or construed to be an approval or endorsement by the RCEP."

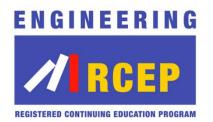

# **Copyright Materials**

This educational activity is protected by U.S. and International copyright laws. Reproduction, distribution, display and use of the educational activity without written permission of the presenter is prohibited.

© TRC Companies 2019

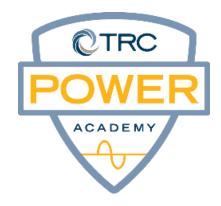

# Safety First – Daily Tailboard

- First Aid
- AED location
- Fire Extinguisher
- Physical address
- In case of emergency
- Volunteers
  - Call 911
  - Meet first responders
  - CPR
- Emergency exits
- Where to gather outside

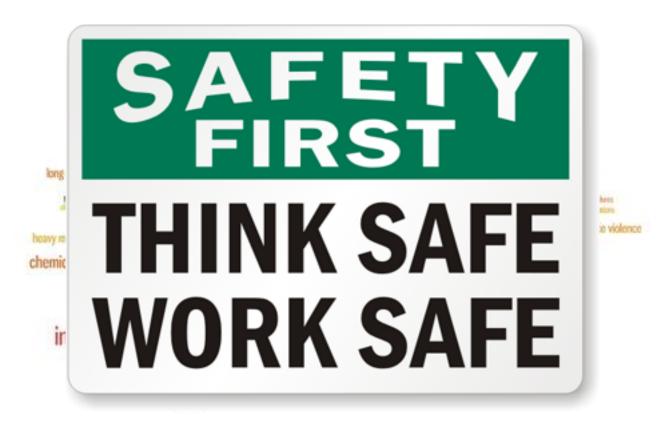

# Welcome & Introductions

- Your name
- Job title
- Your experience with substation diagrams and schematics

Help your neighbor!

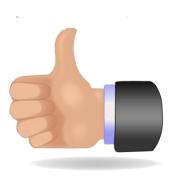

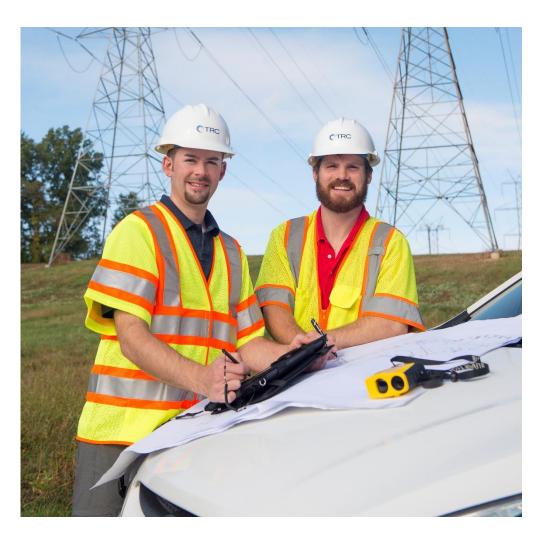

# Logistics & Guidelines

- Arrive to class on time!
- Sign the roster everyday
- Cell phones on silent please
- Restroom locations
- Scheduled breaks and lunch
- Length of training
- Class rules and guidelines

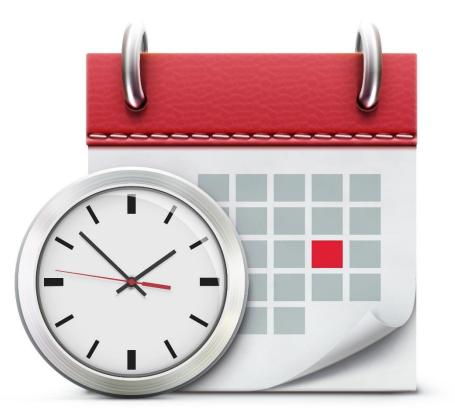

# Agenda / Lessons

- Introduction
- Module 1 Intro to Site Commissioning Documentation
- Module 2 Mock Project & Pre-Commissioning Process
- Module 3 On Site Pre-Commissioning and Commissioning
- Module 4 Post-Commissioning

# Course Goal/Purpose

Participants learn to safely and systematically plan, draft, execute, and closeout a project by utilizing the T&C process and procedures documentation.

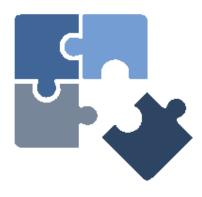

# Learning Objectives

## At the end of this course, participants will be able to:

## Module 1 – Intro to Site Commissioning Documentation

- Describe Site Commissioning documentation and locations
- Describe the Commissioning Services Workflow Process

## Module 2 – Off Site Pre-Commissioning

- **D** Explain the Mock Project Goals
- □ Describe the Off Site Pre-Commissioning Process
- Demonstrate the ability to export, edit, and complete project-specific Off Site Pre-Commissioning documentation

# Learning Objectives Continued

## At the end of this course, participants will be able to:

## Module 3 – On Site Assessment and Pre-Commissioning

- Describe the Site Assessment and On Site Pre-Commissioning Process
- □ Apply Human Performance tools in a substation
- Demonstrate how to complete project-specific On Site Pre-Commissioning documentation

#### Module 3 – On Site Commissioning

- Describe the On Site Commissioning Process
- Demonstrate how to complete project-specific On Site Commissioning documentation
- □ Explain the Testing and Commissioning Process and Procedures
- Perform Testing and Commissioning Process and Procedures
  - (i.e., Relay Identification, Isolation, & Restoration)

# Learning Objectives Continued

## At the end of this course, participants will be able to:

## Module 4 – Post-Commissioning

- Describe the Post-Commissioning Process
- Demonstrate the ability to complete and upload project-specific Post-Commissioning documentation

# **Course Materials**

- Participant Guide
  - OneNote on Surface Go
  - Slides
  - Knowledge Checks
  - Rubrics
  - Assessments
  - Lab exercises
  - References
  - Prints
- Site Commissioning Documentation
  - Go-By Documents
  - 17000 Documentation
- TRC Power Academy Site
  - Additional reference and training material

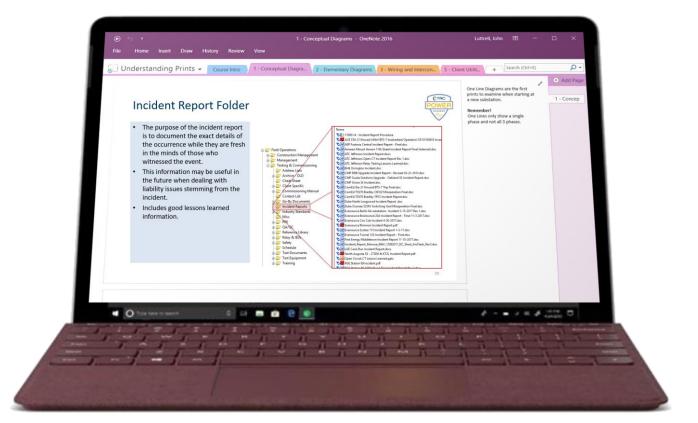

# Getting Started with OneNote on a Tablet

- Login to TRCNET
  - Use your network username and password
- Once logged in, minimize the browser
- Tap the OneNote icon
- OneNote launches
  - Tap drop-down
  - Choose Process Excellence
- Ask for help if you need it
  - Use job aid for tips

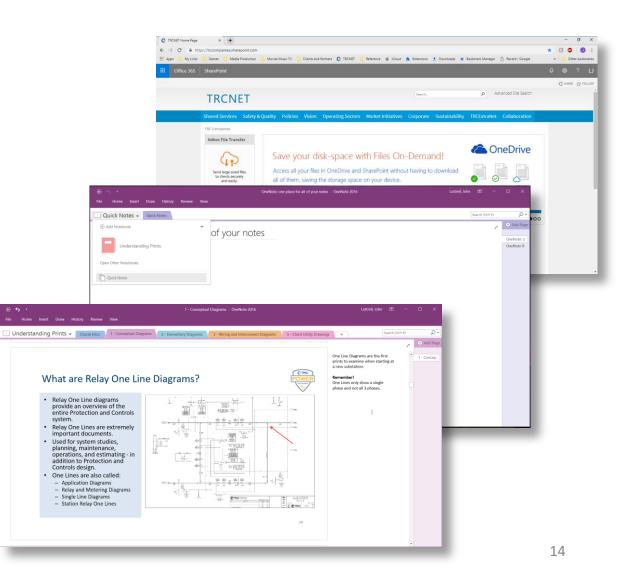

# Getting Started with OneNote on a Tablet

- Login on the Surface Go
  - Use your network username and password
- Go to TRC Power Academy website
  - Tap TRC Power Academy icon on home screen
  - Opens browser to TRC Power Academy website
  - Use your network username and password

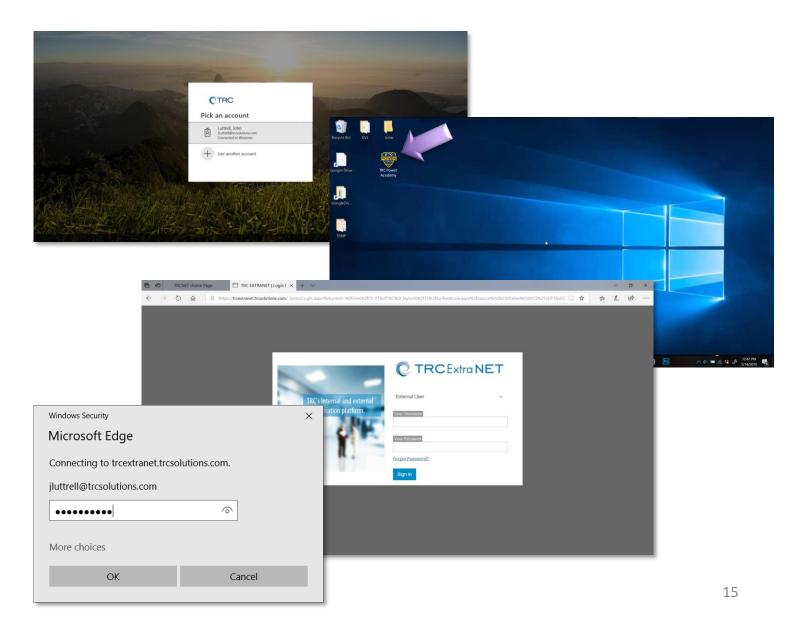

# Getting Started with OneNote on a Tablet

- Get the OneNote file for this course
  - Locate and click on course folder in **Course Library**
  - Locate and click on**OneNote** file for course
  - Click **Open** when prompted
  - OneNote launches
  - Click Create to unpack the .notebook file and store it in your OneDrive
  - Course opens in **OneNote**
  - Colored tabs for each module

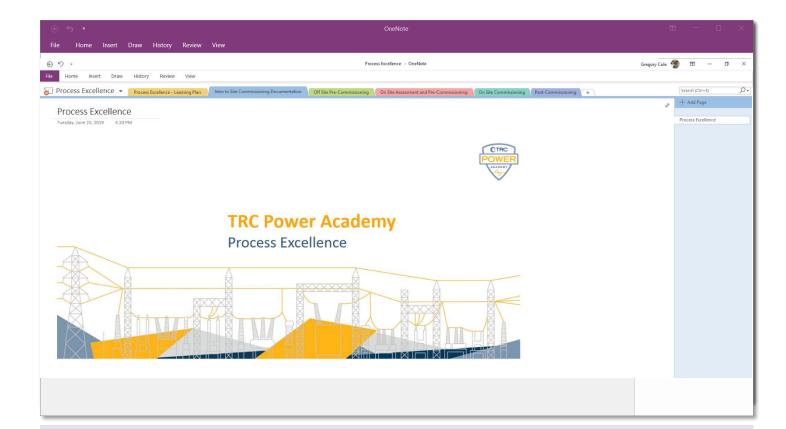

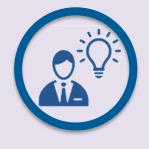

#### Tip:

*Course materials with your notes will be stored on your OneDrive, which you can access from anywhere.* 

# Using OneNote in Class

- Modules are organized with tabs.
- **Super easy!** Just click in the right margin to take notes.
- When you realize why a topic is important or your WIIFM\*, write that as a note for the slide.
- Be an Active Learner!

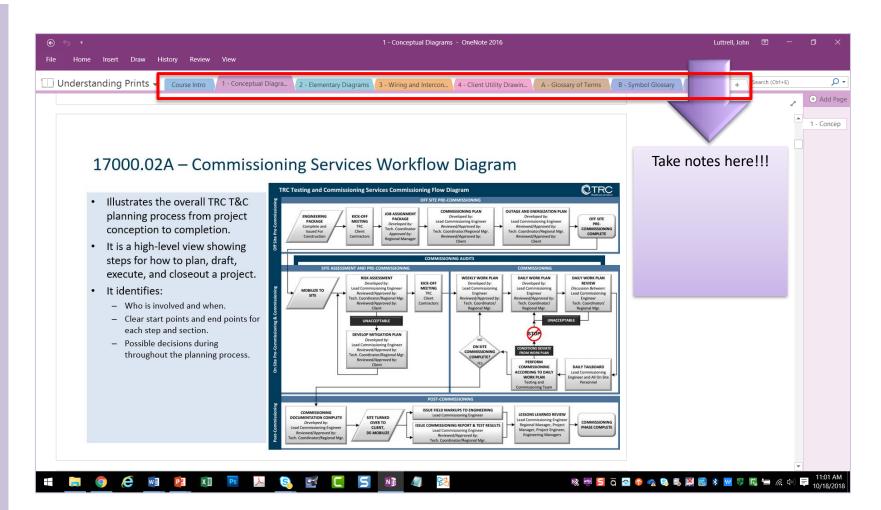

\* WIIFM – What's In It For Me!

# KWL / Learning Plan

- Another part of being an active learner is having a *plan to learn*.
- To create a simple Learning Plan, use the KWL approach to capture your goals for each training module.
- **K** = what I **K**now
- W = what I Want to learn
- L = what I Learned
- By completing the KWL form, you set your goals for the module and add to your learning plan.
- A set of KWL forms for each module is included in your participant guide.
- Start filling in the KWL form at the beginning of each module starting with what you **K**now and what you **W**ant to learn.
- And then complete the form at the end of the module with what you Learned.

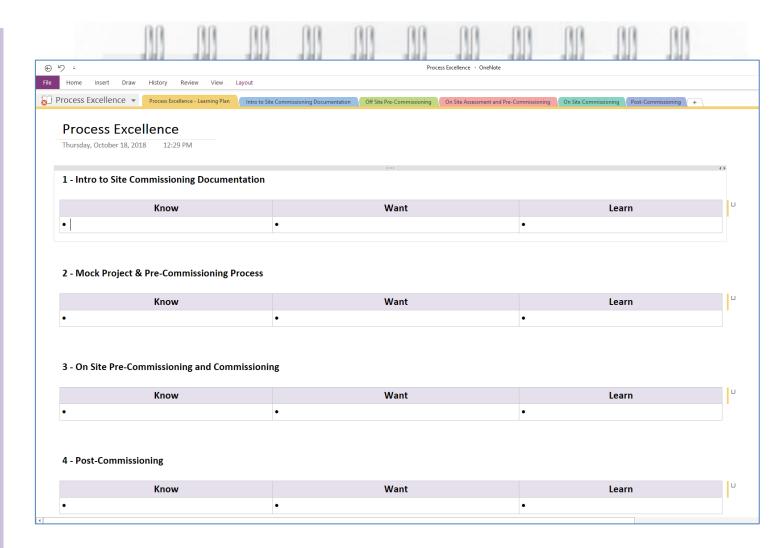

# **OneNote in the Cloud**

- A big advantage to using OneNote is that your training material and all your notes live in the cloud on TRC's OneDrive.
- You can access it from anywhere and any device by logging in to TRCNET.
- You can also get more training on using OneNote and other Office apps through TRC Learning Center Reference Library.

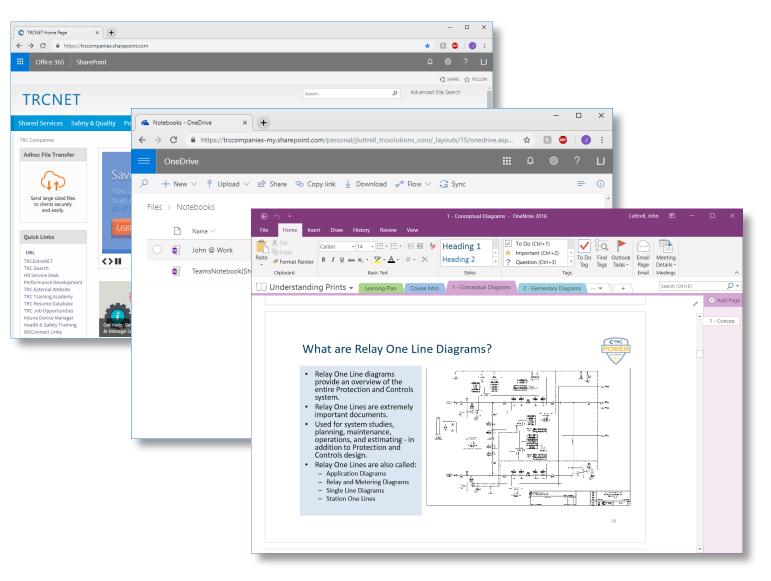

# **Knowledge Checks and Assessments**

- *Knowledge checks* are included in each module to help you gauge • your understanding
  - Individual and group exercises and questions
    - On tablet, paper, or interactive using Surface hub
    - Friendly competition
  - Trigger discussion
  - Not scored
- **Rubrics** are included for activities .
  - Rubrics identify expectations of quality around a task and defines criteria for grading.
- An assessment is included at the end the course .
  - **Course Web-Based Trainings, Rubrics, and Assessments** confirm that you have successfully completed the goal and learning objectives of the course:
    - Launched from an email link
    - Questions are knowledge- and skills-based
    - Scored questions 80% score or better to pass
    - For performance-based assessments, you'll be observed and graded by the ٠ instructor.

| Select the best answer: The 17000.01 – Commissioning Procedures                                            |                                                                                                    |     |       |  |
|----------------------------------------------------------------------------------------------------|----------------------------------------------------------------------------------------------------|-----|-------|--|
|                                                                                                    | gh-level and backbone document that defines<br>C process and procedures which include?                                                                                                    |     |       |  |
| General requirements of the cus<br>process and briefly covers the custo                                    | stomer during the T&C<br>mers' commissioning<br>orkflow requirements.                                                                                                    |     |       |  |
| during the T&C process and als<br>commissioning process and w                                              |                                                                                                    |     |       |  |
| Specific requirements of the custor<br>and Co<br>Specific requirements of TRC Testin<br>and the customer d | Site Binder Cover page Title Prepared For                                                                                                    |     |       |  |
|                                                                                                    | Inside the Site Commissioning Binder  . Scope of Work  Reviewed, discussed, and understood  Printed and included in Site Commissioning Binder  . Testing/Commissioning Plan and Responsibility Matrix (Go-By Documents)  Cover Page  Trite Prepared By Documents |     |       |  |
|                                                                                                    | of Relay Testing Assessment - Google Chrome                                                                                                    | - 0 |       |  |
| ©                                                                                                    | //doudscorm.com/sandbou/content/courses/SW11PACQYC/Basics/Relay/TestingAssessment, 08161186011e74d-1b96-490c<br>at is the ANSI number for a Definite Time Overcurrent relay?<br>50/51<br>50/62<br>32/67<br>51                                                    |     |       |  |
|                                                                                                    |                                                                                                    | s   | UBMIT |  |

General r dur

oll Everyw

# **Module One** Intro to Site Commissioning Documentation

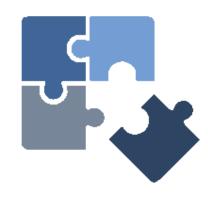

(n 9 0 V

## Module One - Intro to Site Commissioning Documentation

#### **Learning Objectives**

#### At the end of this module participants will be able to:

- **Describe the Site Commissioning documentation and online locations**
- Describe the Commissioning Services Workflow Process
  - Off Site Pre-Commissioning
    - On Site Pre-Commissioning and Commissioning
    - Site Assessment and Pre-Commissioning
  - Commissioning
  - Post-Commissioning

| ) v<br>Home aset Desa History Review View Locost                                                                  | Prozens B                                                  | inadianae - OridNate                     |                                         | Groupory Colu |                |
|----------------------------------------------------------------------------------------------------|------------------------------------------------------------|------------------------------------------|-----------------------------------------|---------------|----------------|
| Home insert provide History Review View Lopole<br>roccess Excellence + Process Excellence Learning Nam (Historia) | te Cannitakering Excamentation 01 Site fre Commissioning 0 | In Site Assessment and Pro Commissioning | Dr Ste Commissioning Post Commissioning | +             | Search (Mirel) |
| Process Excellence<br>Thursday, October 18, 2018 12:29 PM                                                         |                                                            |                                          |                                         |               | Add Pape       |
| 1 - Intro to Site Commissioning Documentation                                                                     |                                                            |                                          |                                         | < 3           |                |
| Know                                                                                                    | Want                                                       |                                          | Learn                                   | U I           |                |
| •                                                                                                    | •                                                          | •                                        |                                         |               |                |
| 2 - Mock Project & Pre-Commissioning Process                                                                      |                                                            |                                          |                                         |               |                |
| Know                                                                                                    | Want                                                       |                                          | Learn                                   | U             |                |
| 3 - On Site Pre-Commissioning and Commissioni                                                                     | -                                                          |                                          |                                         |               |                |
| Know                                                                                                    | Want                                                       |                                          | Learn                                   |               |                |
| ,                                                                                                    | •                                                          | •                                        |                                         |               |                |
| 4 - Post-Commissioning                                                                                            |                                                            |                                          |                                         |               |                |
| Know                                                                                                    | Want                                                       |                                          | Learn                                   |               |                |
| •                                                                                                    | •                                                          | •                                        |                                         |               | -              |

# **ProjectWise Cheat Sheet**

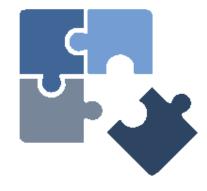

h Ø D V

## Process Excellence (17k) 17000 Webinars

How many participants completed the four Process Excellence webinars?

This next section of the course specifically covers:

- ProjectWise Overview by Jason Poissonnier
- Part 1 ProjectWise Cheatsheet and Folder Structure
- Part 2 ProjectWise Commissioning Manual Folder / 17000 Documents
- Part 3 Testing and Commissioning Quality Control Audits Program

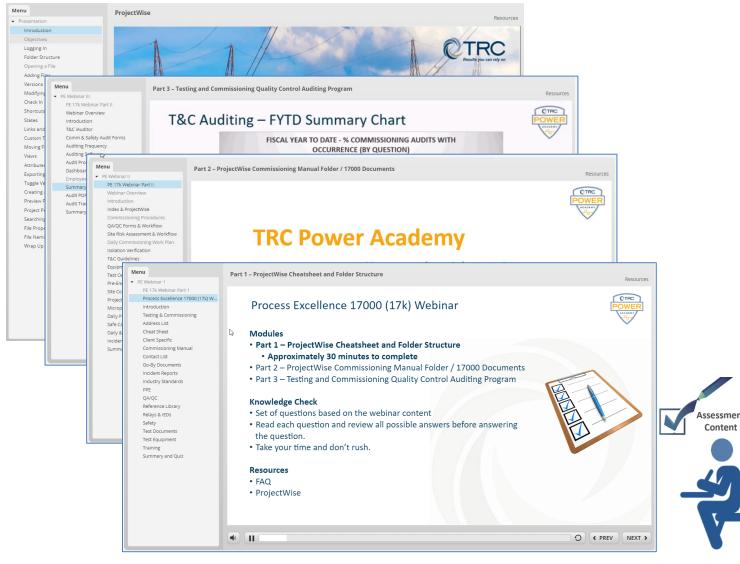

# **ProjectWise Cheat Sheet**

- Is our **one stop shop document** for ۲ key documents we use that are located within ProjectWise's organization structure. Such as:
  - Engineering
  - Safety
  - Project Management
  - Quality
  - T&C
- It includes hyperlinks and brief • statements about the respective folders and documents.
- It will be referred to throughout this video and will be a useful tool during your future projects.

| TESTING AND COMMISSIONING SE<br>PROJECTWISE CHEAT SHEET                                                                                                    | RVICES CERCE                                                                                                    |
|----------------------------------------------------------------------------------------------------|----------------------------------------------------------------------------------------------------|
| folders. All projects need to be organi<br>17000.10 - TRC procedure for microp                                                                                                    | age and organization in project specific ProjectWise<br>zed this way.<br>rocessor relay connection, settings implementation,                                                                                                    |
| and testing.<br><b>17000.11</b> - Safety documents - Daily<br>17000.01. See 17000.07 "Site C<br>regarding these sheets. Also includ<br>information on safe catch program)                                                                                                    | TESTING AND COMMISSIONING SERVICES                                                                                                    |
| See 17000.07 "Site Commissioning<br>sheets.<br>17000.13 - Weekly Commissioning R<br>See 17000.07 "Site Commissioning<br>sheets.<br>17000.14 - Incident report procedure,<br>17000.15 - Procedure for field change<br><u>Contact List</u> – Contains contact list for<br>specific contact lists which are required for<br><u>Go-By Documents</u> – Technical go-bys fo<br>bys are compiled from past projects, etc.<br>be used as technical references, and th<br>latest T&C standards.<br>Subfolders include:<br>Blank Template for All Documents<br>Commissioning Report – Example<br>arrange report, take a look at 17000.0<br>Health & Safety Plan – Example HA<br>O&E Plan – Example O&E Plans, a f<br>plans are for identifying steps to take<br>include a place to capture energizatio<br>Resource Matrix – Example mat<br>necessary to do so.<br>Safety Tailboard – Link to the TRC a<br>Sequence Plan – Example sequenc<br>be sequenced and detailed beyond t<br>intricate outage or installation plannin | <ul> <li>Below are ProjectWise links and descriptions for the TRC Field Services ProjectWise folders.</li> <li>THESE FOLDERS ARE UPDATED OFTEN SO DO NOT COPY OUT THE DOCUMENTS AND KEEP THEM LOCAL. THESE FOLDERS SHOULD BE MONITORED BY THE EMPLOYEE TO ENSURE THE LATEST INFORMATION IS USED FOR PROJECTS.</li> <li>Testing &amp; Commissioning – Our folder for one stop shopping. Compiled for easy efficient access and reference for T&amp;C employees.</li> <li>Within this folder is:</li> <li>Address Lists – CMP, PSNH, PSE&amp;G address lists. If you have more, let us know, we'll add them</li> <li>Archive – OLD – Old data, just for record. Most likely you will not need anything in here.</li> <li>Cheat Sheet – This document.</li> <li>Client Specific – Standards, docs, etc, that are for specific clients. Many clients have their own procedures, processes, and required documentation with regard to testing/commissioning.</li> <li>Commissioning Manual – This is the TRC commissioning procedures manual and all associated appendices. Note that there is a new version of many of the documents, so please be sure to use the latest information. The folder contains "sets" (which are like like); to the actual document, which reside in other sections of FW. The sets are compiled here for easy access for all and to avoid having documents in multiple locations. Includes:</li> <li>17000.01 - Main commissioning procedures document with general requirements, commissioning workflow requirements, document torms, as identified in 17000.01. These are the risk forms required for use by T&amp;C employees for all projects. These include the TRC T&amp;C work flow diagram, risk assessment forms, daily work flows relation forms, and the audit checklist. More information can be found with regard to the specific forms in 17000.07.</li> <li>17000.03 - Testing and Commissioning Guidelines – TRC specific guidelines for equipment testing and commissioning</li> </ul> |
| Site Binders – Requirements for site<br>templates for binder cover and divid<br>and must be maintained onsite at all t                                                                                                    | <ul> <li>17000.04 - Equipment Data Sheets – forms required to capture nameplate information<br/>and various test results, as identified in 17000.01. See 17000.07 "Site Commissioning<br/>Binders" for additional information regarding these sheets.</li> <li>17000.05 - Test Certification Sheets – checklists required to certify testing and<br/>commissioning activities, as identified in 17000.01. See 17000.07 "Site Commissioning</li> </ul>                                                                                                    |
| Cheat Sheet Pa                                                                                                    | Binders' for additional information regarding these sheets.<br><b>17000.06</b> - Pre-Energization Walkdown Documents – to be used prior to energization of<br>equipment, as identified in 17000.01. See 17000.07 "Site Commissioning Binders" for<br>additional information regarding these sheets.<br><b>17000.07</b> - Requirements for site commissioning and equipment binders. Site binders<br>are required for ALL projects and must be maintained onsite at all times.                                                                                                    |
|                                                                                                    | Cheat Sheet Page 1 of 3 October 2018                                                                                                    |

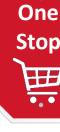

# Testing & Commissioning Folder

- Is our one stop shop folder that leads to all of the files you will need to complete your Testing and Commissioning processes and procedures.
- Site Commissioning Documentation
  - Go-By Documents
  - 17000 Documents
  - Participants are expected to read these documents as they will be assessed on purpose and contents therein.

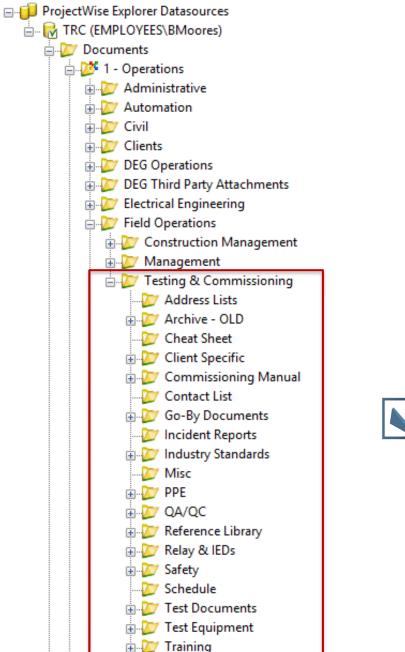

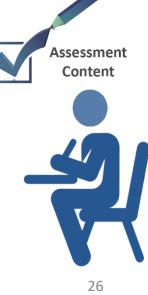

# Address List Folder

 Utility addresses (e.g., CMP, PSNH, PSE&G). If you have more or updated addresses, let us know and we will add them.

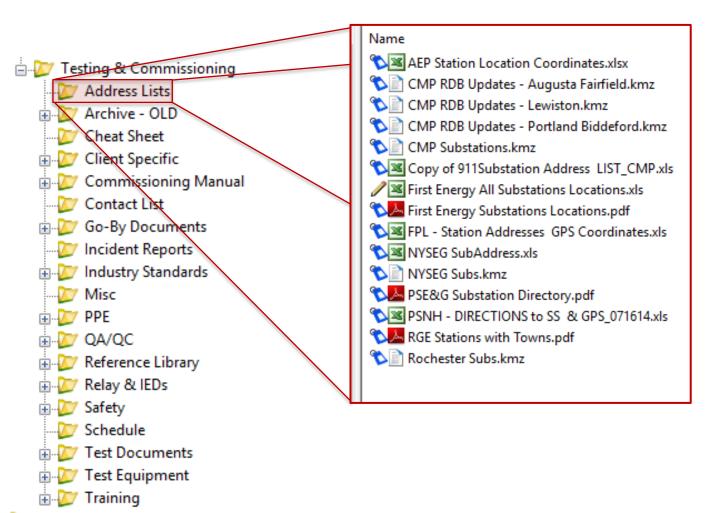

# **Client Specific Folder**

- Standards and documents that are for specific clients.
- Many clients have their own procedures, processes, and required documentation with regard to testing/commissioning.

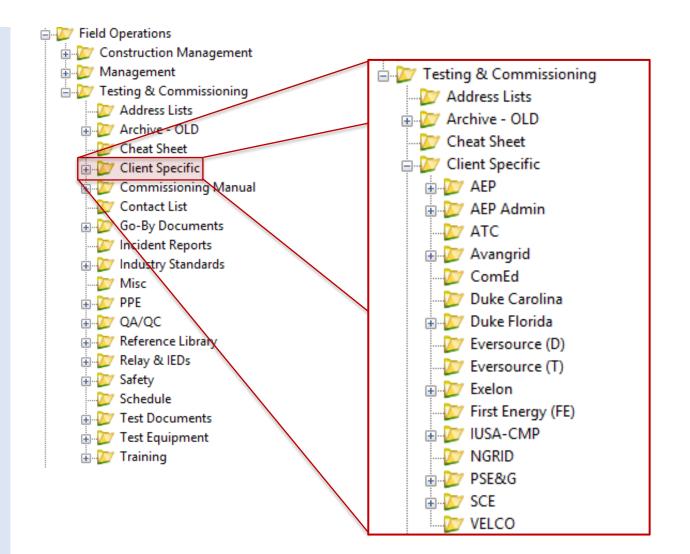

# Contact List Folder

- Contains contact list for Testing & Commissioning employees.
- Also contains a Go-By for project specific contact lists which are required for site binders.

| 🖃 💯 Field Operations        |                                                  |
|-----------------------------|--------------------------------------------------|
| 🖶 💯 Construction Management |                                                  |
| 🖶 💯 Management              |                                                  |
| 🖃 💯 Testing & Commissioning | Name                                             |
|                             | VIII Project Specific Contact List (go-by).xls   |
| 🗄 💯 Archive - OLD           |                                                  |
|                             | 🔒 🔤 TRC Testing & Commissioning Contact List.xls |
| 🕀 💯 Client Specific         |                                                  |
| Commissioning Manual        |                                                  |
| 💯 Contact List              |                                                  |
| 🗄 📉 Go-By Documents         |                                                  |
|                             |                                                  |
| 🕀 💯 Industry Standards      |                                                  |
| 💯 Misc                      |                                                  |
| 🖶 💯 PPE                     |                                                  |
| 🖶 💯 QA/QC                   |                                                  |
| 🗄 💯 Reference Library       |                                                  |
| 🖶 💯 Relay & IEDs            |                                                  |
| 🖶 💯 Safety                  |                                                  |
| 💯 Schedule                  |                                                  |
| 🕣 💯 Test Documents          |                                                  |
| 🕀 💯 Test Equipment          |                                                  |
| 🖶 💯 Training                |                                                  |

# **Go-By Documents Folder**

- Includes project examples as references to ensure we remain consistent throughout T&C documentation process.
- Use the go-by documents as examples and format them to the latest Testing and Commissioning standards.

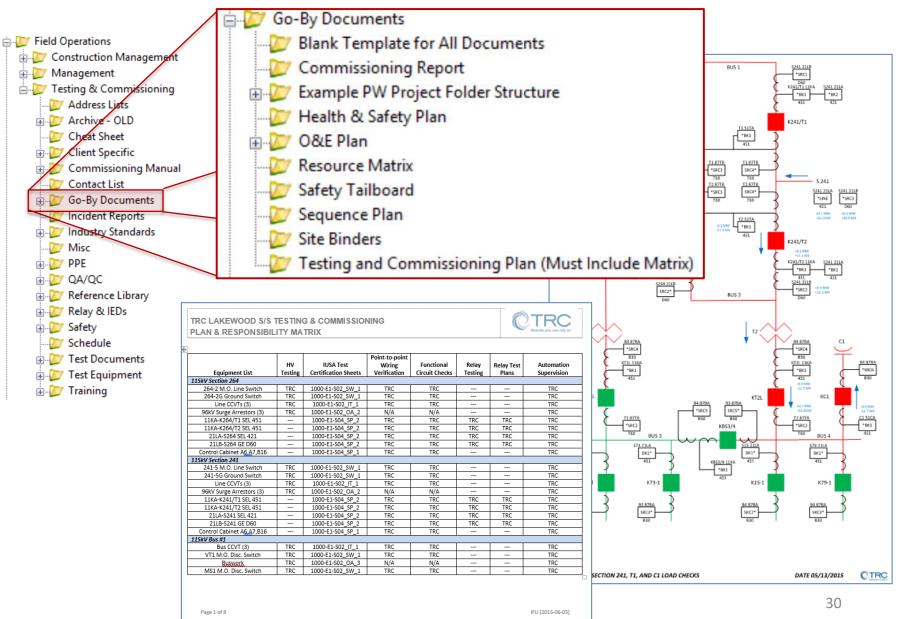

# ProjectWise Cheat Sheet Folder

• This is the location where you can export the cheat sheet incase you need another one.

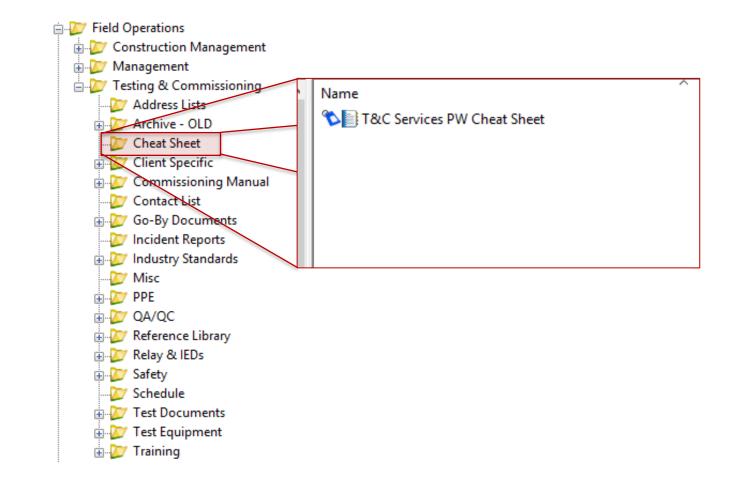

# Incident Report Folder

- The purpose of the incident report is to document the exact details of the occurrence while they are fresh in the minds of those who witnessed the event.
- This information may be useful in the future when dealing with liability issues stemming from the incident.
- Includes good lessons learned information.

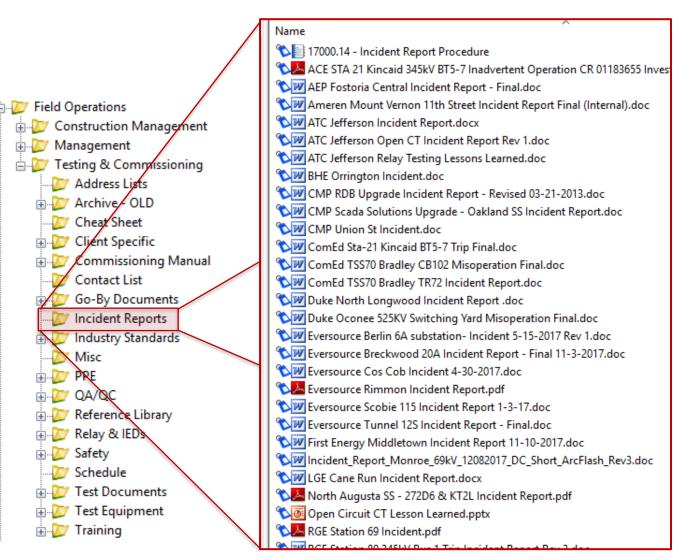

# **Industry Standards Folder**

- A set of criteria within an industry relating to the standard functioning and carrying out of operations.
- In other words it is the generally accepted requirements followed by the members of an industry.
- Includes latest industry standards for reference.

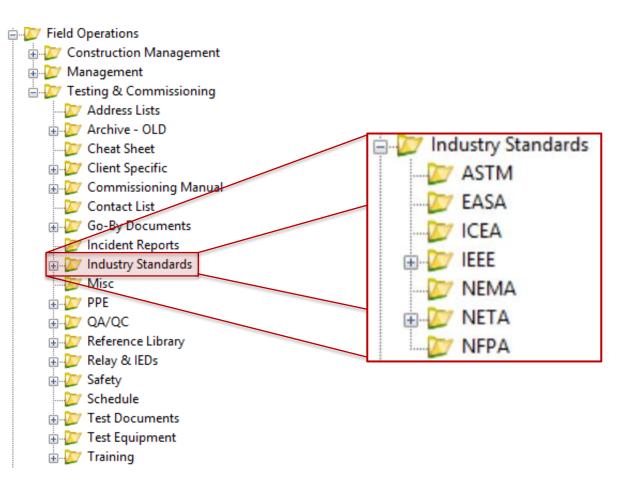

# Personal Protective Equipment (PPE) Folder

- Personal protective equipment may include items such as gloves, safety glasses and shoes, earplugs or muffs, hard hats, respirators, or coveralls, vests and full body suits.
- Ordering information and catalog for Flame Resistant clothing, Red Wing Boots, and other PPE and safety supplies.

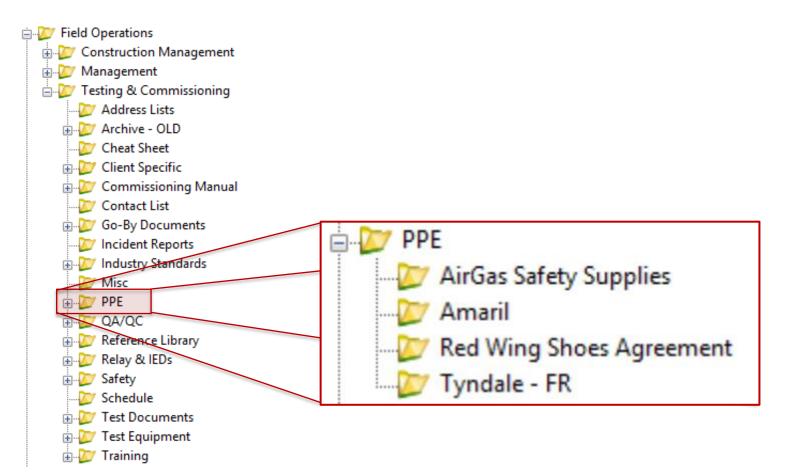

# QA/QC Folder

- Audits organized by regions.
- Client presentations on audit findings.

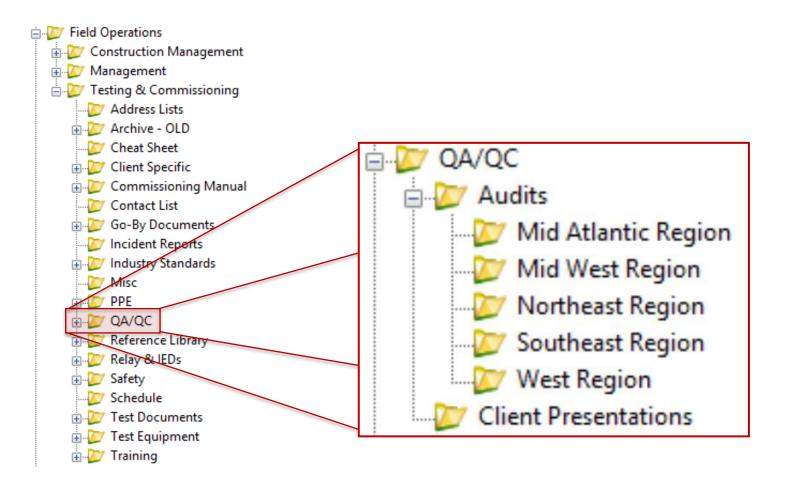

# **Reference Library Folder**

- Library of reference information such as relay and equipment IDs, catalogs.
- Note that most of these items may not be up to date.
- Please feel free to contribute to this library.

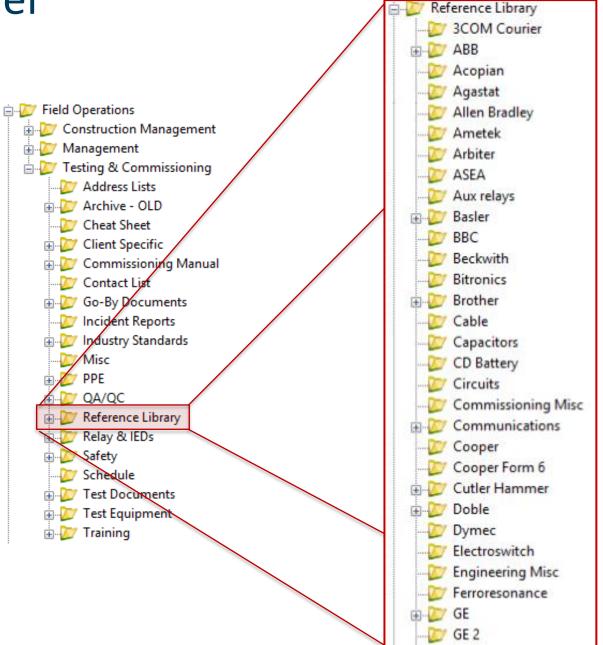

### Relays & IEDs Folder

- Information and procedures regarding connections, software, and testing of relays. Refer to 17000.10 for additional information on microprocessor relay connections
- Subfolders include:
  - Connection and Setting Procedures: Links to connection procedures for many different specific relays as identified in 17000.10.
  - Software: Relay/vendor specific software. Note that there may be newer versions of software.
  - Test Database: Relay specific database of past test plans for reference. Please feel free to add to this.

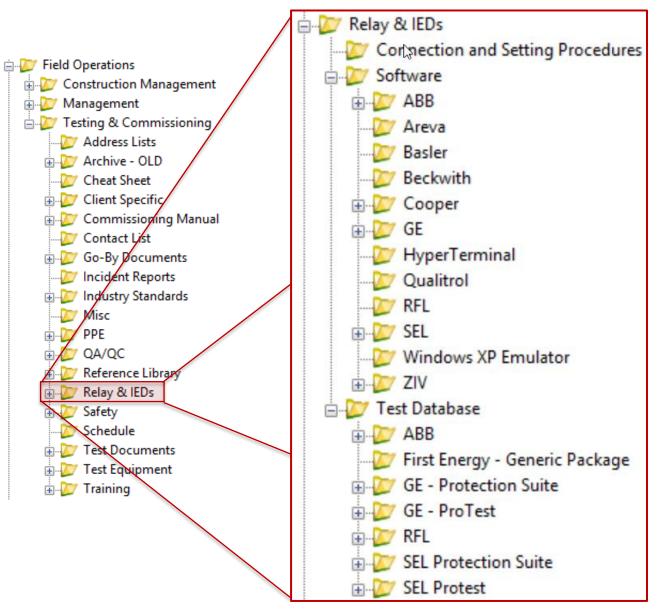

### Safety Folder

- Library of reference information such as PPE, hand tools, and construction related content.
- Note that most of these items may not be up to date.
- Please feel free to contribute to this library.

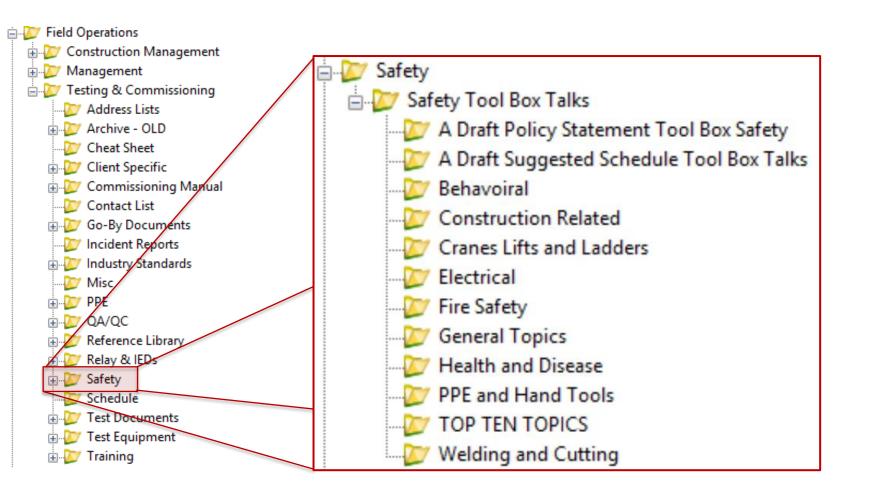

### **Test Documents Folder**

- Links to items found in 17000.03, 17000.04 and 17000.05.
- They are included here for quick reference.
- Also includes some miscellaneous test procedures.

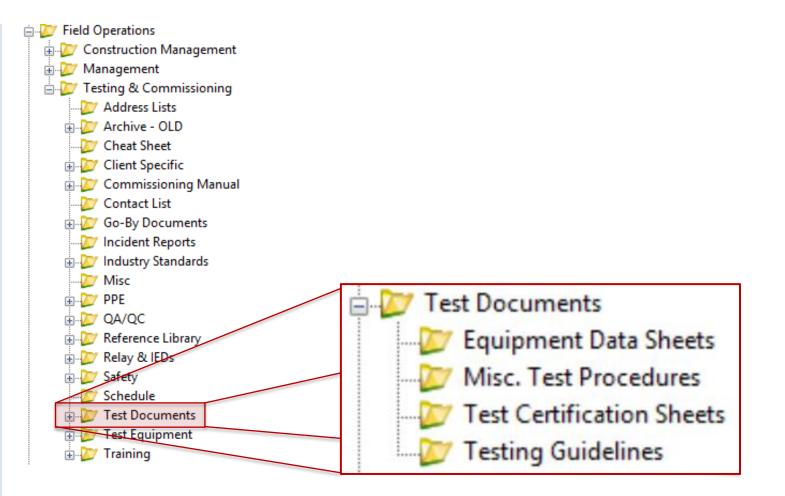

## Test Equipment Folder

- Includes the TRC equipment tracking spreadsheet.
- This is a log to be used by the employees to sign-out and

sign-in equipment as it is taken from inventory.

- Also includes a list of the employee assigned equipment and calibration dates.
- List of TRC owned Test Equipment:
  - Calc Sheets
  - Manuals
  - Software

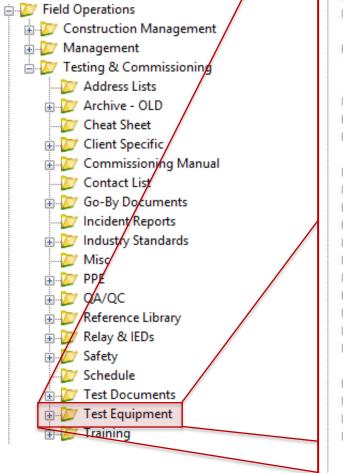

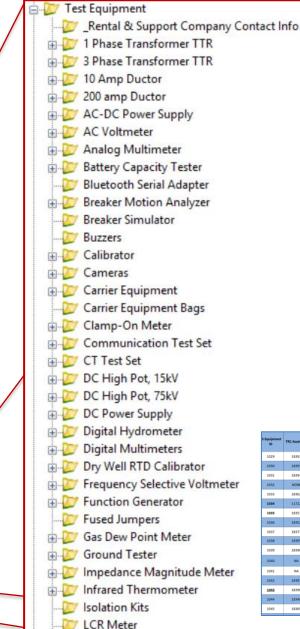

| iquipment<br>ID | TRC Asset Tag | Serial Number | item Description              | Manufacturer    | Model #   | Ownershi          |
|-----------------|---------------|---------------|-------------------------------|-----------------|-----------|-------------------|
| 1029            | 18392         | 8680378       | Function Generator            | Goodwill        | GFG-8020G | Lancaster O       |
| 1030            | 18393         | 2214A30777    | AC Voltmeter                  | Hewlett Packard | 400EL     | Lancaster O       |
| 1031            | 18394         | 1208A27665    | AC Voltmeter                  | Hewlett Packard | 400EL     | Lancaster O       |
| 1032            | NONE          | 1230A10236    | Test Oscillator               | Hewlett Packard | 6518      | Lancaster O       |
| 1033            | 18362         | 616           | 75Kv DC High Pot              | High Voltage    | PTS-75    | Lancaster O       |
| 1034            | 11722         | CD755G        | Relay Test Set                | Omicron         | CMC 256-6 | Newell, Ry        |
| 1035            | 18351         | DF408E        | Primary Tester                | Omicron         | CPC100    | Lancaster O       |
| 1036            | 18352         | GC806K        | Primary Tester                | Omicron         | CPC100    | Jordan, Bran      |
| 1037            | 18377         | 1910          | Power Communications Analyzer | PowerComm       | PCA 4125  | Alvarez, Jo       |
| 1038            | 18395         | 22010         | Power Line Carrier Line Sim.  | PowerComm       | 630       | Lancaster O       |
| 1039            | 18396         | 693           | Power Line Carrier Line Sim.  | PowerComm       | 630       | Lancaster O       |
| 1040            | NA            | Set 1         | PLC Adapter/Connecter Set     | PowerComm       | 470       | Lancaster O       |
| 1041            | NA            | Set 2         | PLC Adapter/Connecter Set     | PowerComm       | 470       | Lancaster O       |
| 1042            | 18397         | ¥2099         | Variable Autotransformer      | Powerstat       | L2M216C   | Augusta ME, Equip |
| 1043            | 18398         | 189670        | Pressure Tester               | Qualitrol       | 0-5 PSI   | Lancaster O       |
| 1044            | 18348         | 424           | Selective Level Voltmeter     | Rycom           | 6041      | Lancaster O       |
| 1045            | 18369         | 0719047       | Digital Hydrometer            | 585             | 2002      | Lancaster O       |
|                 |               |               |                               |                 |           |                   |

### **Training Folder**

- Includes information from past training seminars, inhouse TRC protection and control training modules, and additional training documents from our Lancaster office.
- There are also several training modules within the TRC Training Academy.
- This folder will be for items that are not in Power Academy.
- In the future, the folder will be updated/revised.

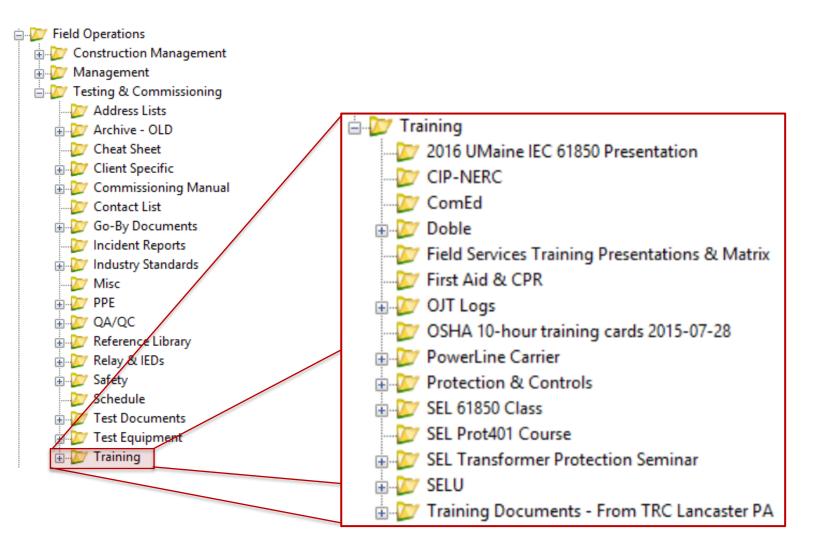

What document includes links and descriptions to key TRC Field Services folders and documents?

TRC Testing and Commissioning Contact List

Testing and Commissioning Plan & Responsibility Matrix

T&C Services ProjectWise Cheat Sheet

Index – TRC, IEEE, ICEA, NEMA, NFPA Standards Document

| spreadshe                    | ise folder leads to the TRC equipment tracking<br>et, which is used by employees to sign-out<br>n equipment as it is taken from inventory. |
|------------------------------|----------------------------------------------------------------------------------------------------|
| Relays & IEDs Folder         |                                                                                                    |
| Industry Standards<br>Folder |                                                                                                    |
| Test Equipment Folder        |                                                                                                    |
| Go-By Documents Folder       |                                                                                                    |
| Contact List Folder          |                                                                                                    |

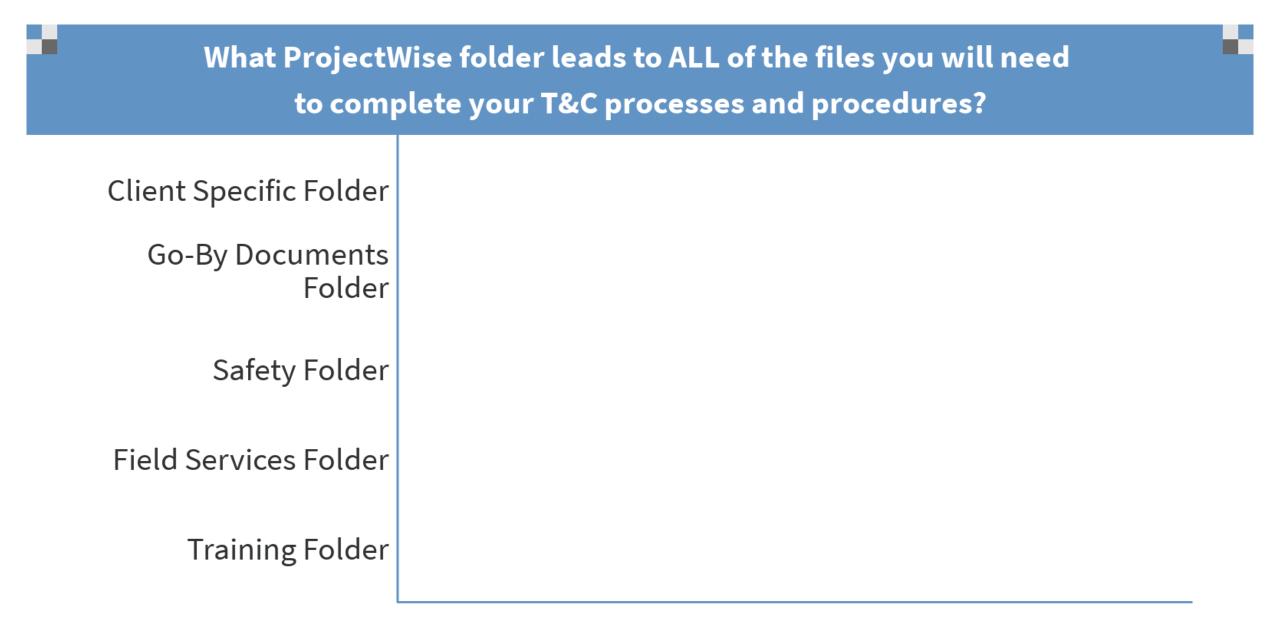

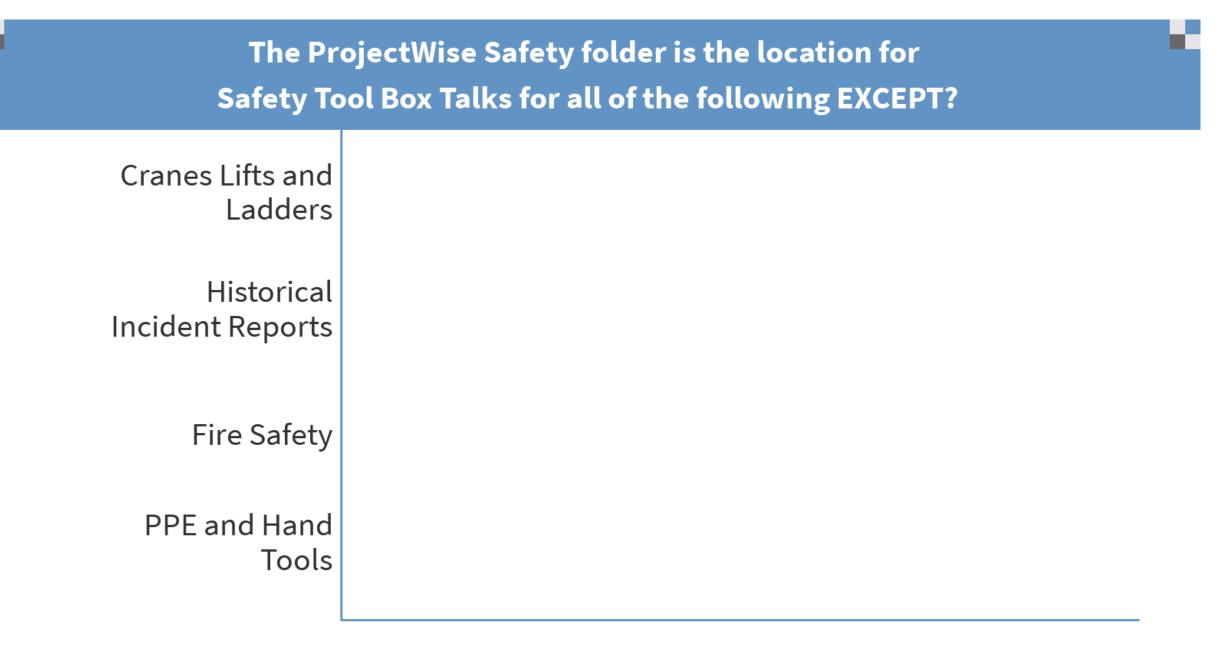

Start the presentation to see live content. Still no live content? Install the app or get help at PollEv.com/app

# **Field Services**

**Commissioning Manual Folder** 

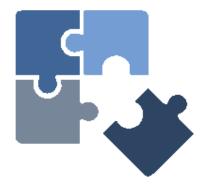

in Ø 🖻 🕅

### Process Excellence (17k) 17000 Webinars

This next section of the course specifically covers:

- ProjectWise Overview by Jason Poissonnier
- Part 1 ProjectWise Cheatsheet and Folder Structure
- Part 2 ProjectWise Commissioning Manual Folder / 17000 Documents
- Part 3 Testing and Commissioning Quality Control Audits Program

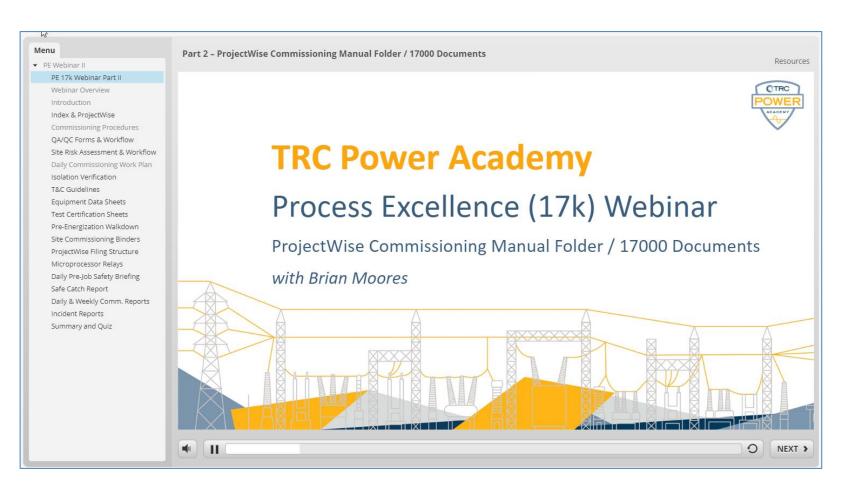

### 17000 – Index of Documents

- The T&C index is a reference that identifies all of the documents used in the testing and commissioning procedures.
- The index defines the documents by:
  - TRC Document #
  - Document Name

|                         |                              | nergy                   |     | 17000.01                                             |            |                         |                        |                                         |                        |
|-------------------------|------------------------------|-------------------------|-----|------------------------------------------------------|------------|-------------------------|------------------------|-----------------------------------------|------------------------|
| ©TRC –                  | Testing and Cor              | mmissioning Services    |     | Page 28 of 29                                        |            |                         |                        |                                         |                        |
| Results you can rely on | Commissio                    | ning Procedures         |     | vision 01 – May 2017<br>Internal Use Only            |            |                         |                        |                                         |                        |
|                         |                              | •                       |     | Internal Ose Only                                    |            |                         |                        |                                         |                        |
| 17000.06E               | WD-04 Moto                   |                         |     |                                                      |            | 1                       | 1                      | 1                                       |                        |
| 17000.06F               |                              | 0                       |     | Energy                                               | Constants  |                         | 00.01                  |                                         |                        |
| 17000.06G               |                              | <b>©</b> TRC            | le  | esting and Commissioning                             | Services   |                         | 27 of 29               |                                         |                        |
| 17000.06H<br>17000.06I  |                              | Results you can rely on |     | Commissioning Proced                                 | ures       | Revision 01             | - May 2017<br>Use Only |                                         |                        |
| 17000.06J               |                              |                         |     |                                                      |            | Internal                | Use Only               |                                         |                        |
| 17000.06K               |                              | 17000.0                 | 4DD | DS-30 Automatic Transfe                              |            |                         |                        | Energy                                  | 17000.01               |
| 17000.06L               |                              | 17000.0                 | 4EE | DS-31 Communication D                                |            |                         | Testing and            | Commissioning Services                  | Page 26 of 29          |
| 17000.06M<br>17000.06N  |                              | 17000.0                 |     | DS-32 Switchgear                                     | Resalts ye | a can rely on           | 0                      | - I - I - D I                           | Revision 01 - May 2017 |
| 17000.060               |                              | 17000<br>17000.         |     | Test Certification Sheets<br>TC-01 Power Transforme  |            | a serie data data       | Commis                 | ssioning Procedures                     | Internal Use Only      |
| 17000.06P               | WD-15 AC, E                  | 17000.                  |     | TC-01 Power Transforme<br>TC-02 Gas Circuit Breake   |            |                         |                        |                                         |                        |
| 17000.06Q               |                              | 17000.                  | 05C | TC-03 Oil Circuit Breaker                            | 4.0 AD     | DITIONAL DO             | CUMENTS AN             | ID PROCEDURES                           |                        |
| 17000.07<br>17000.08    | Site Commis<br>Project Spec  | 17000.                  |     | TC-04 Vacuum Circuit Br                              |            |                         |                        | st of documents used in the tes         | ting and commissioning |
| 17000.08                | Project Spec<br>Post-Commis  | 17000.                  |     | TC-05 Air Circuit Breaker<br>TC-06 Airbreak Switch   | pro        | cess as identif         | ied in this docu       | ment.                                   |                        |
| 17000.10                | Numerical Re                 | 17000.                  |     | TC-06 Airbreak Switch<br>TC-07 Hookswitch Discor     |            | TRC                     |                        | Deerver                                 |                        |
| 17000.10A               |                              | 17000.                  |     | TC-08 Circuit Switcher                               |            | DOCUMENT                | ¥                      | DOCUMENT NAM                            | ME                     |
| 17000.10B               |                              | 17000                   |     | TC-09 Loadbreak Switch                               |            | 17000.01                |                        | oning Procedures                        |                        |
| 17000.10C<br>17000.10D  |                              | 17000.                  |     | TC-10 Coupling Capacito                              |            | 17000.02<br>17000.02A   | QA/QC Fo               |                                         |                        |
| 17000.10E               |                              | 17000.<br>17000.        |     | TC-11 Potential Transforr<br>TC-12 Current Transform |            | 17000.02A<br>17000.02B  |                        | oning Flow Diagram<br>Assessment Form   |                        |
| 17000.10F               | GE LPS Rela                  | 17000.                  |     | TC-13 Grounding                                      |            | 17000.02C               |                        | missioning Work Plan Form               |                        |
| 17000.10G               |                              | 17000.                  | 05N | TC-14 Capacitor Bank                                 |            | 17000.02D               |                        | /erification Form                       |                        |
| 17000.10H<br>17000.10I  |                              | 17000.                  |     | TC-15 Recloser and Con                               |            | 17000.02E               |                        | oning Audit Form                        |                        |
| 17000.101               |                              | 17000.<br>17000.        |     | TC-16 Surge Arrester                                 |            | 17000.02F<br>17000.03   | Safety Au              | dit Form<br>Commissioning Guidelines    |                        |
| 17000.10K               |                              | 17000.                  |     | TC-17 Regulator<br>TC-18 Carrier                     |            | 17000.03                |                        | t Data Sheets                           |                        |
| 17000.10L               |                              | 17000.                  |     | TC-19 Control & Relay Pa                             |            | 17000.04A               |                        | wer Transformer                         |                        |
| 17000.10M<br>17000.10N  |                              | 17000.                  |     | TC-20 SCADA RTU                                      |            | 17000.04B               |                        | s Circuit Breaker                       |                        |
| 17000.100               |                              | 17000.                  |     | TC-21 Tone<br>TC-22 Events/Fault Reco                |            | 17000.04C               |                        | Circuit Breaker                         |                        |
| 17000.11                | Safety Docur                 | 17000.                  |     | TC-22 Events/Fault Reco<br>TC-23 Battery             |            | 17000.04D<br>17000.04E  |                        | Circuit Breaker<br>cuum Circuit Breaker |                        |
| 17000.11A               | (Tailboard) D                | 17000.                  |     | TC-24 Battery Charger                                |            | 17000.04E               |                        | break Switch                            |                        |
| 17000.11B               |                              | 17000.                  | 05Y | TC-25 AC Distribution Pa                             |            | 17000.04G               | DS-07 Mo               | tor Operated Airbreak Switch            |                        |
| 17000.12<br>17000.12A   | Daily Commi<br>Daily Commi   | 17000.                  |     | TC-26 DC Distribution Pa                             |            | 17000.04H               |                        | oup Operated Airbreak Switch            |                        |
| 17000.12A               | Weekly Com                   | 17000.0<br>17000.0      |     | TC-27 Lighting and Buildi<br>TC-28 Protective Relay  |            | 17000.041               |                        | okswitch Disconnect Switch              |                        |
| 17000.13A               | Weekly Com                   | 17000.0                 |     | TC-29 Pilot Scheme                                   | -          | 17000.04J<br>17000.04K  |                        | cuit Switcher<br>ad Break Switch        |                        |
| 17000.14                | Incident Rep                 | 17000.0                 |     | TC-30 Reclosing                                      |            | 17000.04L               |                        | tor Operated Load Break Switc           | :h                     |
| 17000.14A               |                              | 17000.0                 | SEE | TC-31 Cables                                         |            | 17000.04M               | DS-13 CC               |                                         |                        |
| 17000.15<br>17000.15A   | Field Change<br>Field Change | 17000.0                 |     | TC-32 Outdoor Bus Struc<br>TC-33 Mobilization Check  |            | 17000.04N               |                        | tential Transformer                     |                        |
| 17000.15A               |                              | 17000.0<br>17000.0      |     | TC-33 Mobilization Check<br>TC-34 Energization and L |            | 17000.040<br>17000.04P  |                        | rrent Transformer<br>pacitor Bank       |                        |
| 17000.16                | New Hire On                  | 17000.                  |     | TC-35 Automatic Transfe                              |            | 17000.04P               |                        | rge Arrester                            |                        |
| 17000.16A               | Onboarding (                 | 17000.0                 |     | TC-36 Fire Alarm System                              |            | 17000.04R               |                        | Itage Regulator                         |                        |
|                         |                              | 17000.0                 |     | TC-37 Building HVAC Sy                               |            | 17000.04S               | DS-19 Ca               | rrier                                   |                        |
|                         |                              | 17000<br>17000.         |     | Pre-Energization Walkdo<br>WD-00 General Informati   |            | 17000.04T               |                        | ne Equipment                            |                        |
|                         |                              | 17000.                  |     | WD-00 General Informati<br>WD-01 Power Transform     |            | 17000.04U<br>17000.04V  | DS-21 Ba               | tteries<br>otective Relay               |                        |
|                         |                              | 17000.                  | 06C | WD-02 Circuit Breaker                                |            | 17000.04V               | DS-22 Pro<br>DS-23 Ca  |                                         |                        |
|                         |                              | 17000.                  | 06D | WD-03 Manual Disconne                                |            | 17000.04X               |                        | ad Checks                               |                        |
|                         |                              |                         |     |                                                      |            | 17000.04Y               |                        | ttery Load Test                         |                        |
|                         |                              |                         |     |                                                      |            | 17000.04Z<br>17000.04AA | DS-26 Lin<br>DS-27 Wa  |                                         |                        |
|                         |                              |                         |     |                                                      |            | 17000.04AA              |                        | Disconnect Panel Switch                 |                        |
|                         | L                            |                         |     |                                                      |            | 17000.04DD              |                        | Disconnect Panel Switch                 |                        |
|                         |                              |                         |     |                                                      |            |                         |                        |                                         |                        |

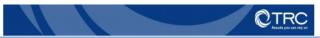

### 17000 – Commissioning Manual Folder

- Includes the TRC commissioning procedures manual and all associated appendices.
- Includes the T&C Document Index
- New versions of many of the (PDF) documents are uploaded so be sure to use the latest information.
- The folder contains "sets" or links to the (MS Word) documents, which reside elsewhere in ProjectWise.

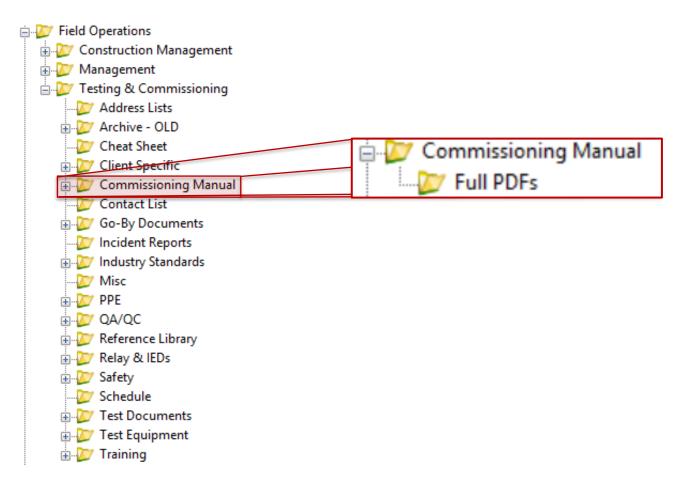

### 17000.01 – Commissioning Procedures

- High-level and the backbone document that defines T&C process and procedures.
- Section 2.0
  - Identifies general requirements of the Lead Commissioning Engineer (LCE) during the T&C process.
- Section 3.0
  - Covers more specific commissioning process and workflow requirements.
- Be sure to read this!

| <b>OTRC</b>             | Energy<br>Testing and Commissioning Services | 17000.01<br>Page 1 of 29                    |
|-------------------------|----------------------------------------------|---------------------------------------------|
| Results you can rely on | Commissioning Procedures                     | Revision 01 – May 2017<br>Internal Use Only |

### 1.0 INTRODUCTION

This document describe the responsibilities, pro successful testing and commissioning of electric The Lead Commissioning Engineer (LCE) is resp and execution of all testing and commissioning a project functions in accordance with the design it shall be completed safely and to the required sta procedures including the contract documents an testing and commissioning. The Lead Commissio establish a sound and effective working relations Construction Manager(s), Owner, Engineer(s), C Every Lead Commissioning Engineer shall provi

TRC Testing and Commissioning procedures an this document. Please reference Section 4 of this TRC Testing and Commissioning procedures an

### 2.0 GENERAL REQUIREMENTS

The following sections identify general requireme Engineer during the testing and commissioning p commissioning process and workflow requireme

2.1 Safety

Safety is the primary responsibility of eve follow and abide to the procedures set for Management System (HSMS). TRC's HS be found in TRCNet.

The Lead Commissioning Engineer has a safety of their staff and the craft workers accidentally come, in contact with equipm Lead Commissioning Engineer Team sha temporary signage, barrier tape and flagg personnel respect established test bound energized test work areas. Safety First!

Another important aspect of safety conce existing in service equipment and system even within the same control cabinet whe is vitally important that every member of with and have access to the Site Risk As; Work Plan. These documents detail the p minimize the potential for unintended ope

| <b>OTRC</b>             | Energy<br>Testing and Commissioning Services | 17000.01<br>Page 9 of 29                    |
|-------------------------|----------------------------------------------|---------------------------------------------|
| Results you can rely on | Commissioning Procedures                     | Revision 01 – May 2017<br>Internal Use Only |

### 3.0 COMMISSIONING PROCESS, ROLES, AND RESPONSIBILITIES

The principal responsibility of a Lead Commissioning Engineer (LCE) is to ensure that all testing and commissioning has been safely and successfully completed for all equipment and systems prior to energization in accordance with the guidelines and procedures. The Lead Commissioning Engineer takes a leadership role in the planning and execution of the entire commissioning process in accordance with the guidelines and procedures.

A formalized commissioning process shall be utilized to ensure safety and a high level of consistency and accuracy. Refer to Commissioning Flow Diagram 17000.02A for highlevel overview of the expected process.

3.1 Off-Site Pre-Commissioning

The off-site pre-commissioning process begins when the final Engineering Design Package and Project Documents have been released for construction and use. The Lead Commissioning Engineer utilizes this phase of the project to become familiarized with the details of the project, identify any potential issues, and to develop Commissioning and Outage & Energization Plans for submission to the owner for review and approval.

3.1.1 Project Documents

All project contract documents shall be reviewed for any project specific responsibilities specified in addition to those mentioned in this document. A detailed review of the design documents shall be performed to become familiarized with the overall project.

3.1.2 Project Kickoff Meeting

The Lead Commissioning Engineer shall attend a formal project kickoff meeting, which is conducted to bring the entire project team together to review the project scope and schedule. The kickoff meeting will include:

- Drawing review, discuss any potential issues.
- Constructability review, coordinate construction activities, discuss any potential issues.
- Materials and any potential delivery issues.
- Schedule review, mobilization plan, discuss any potential issues.
- 3.1.3 Testing and Commissioning Plan

The Lead Commissioning Engineer is responsible for developing a specific plan identifying the necessary steps to successfully complete the construction, testing and commissioning as identified in the project documents, scope of work, and design drawings.

The plan shall be broken down by equipment and/or system and shall provide a detailed list of testing and commissioning steps and sequences, while also providing information with regard to risks associated with personnel safety and owner utility system integrity (risk of mis-operation).

୰TRC

Assessmen

Content

### 17000.02 – QA/QC Forms

- T&C personnel shall utilize the QA/QC documents and forms (i.e., 17000.02 A-F) during the T&C process.
- These forms and Human Performance Tools reduce the risks and hazards to personnel and equipment and system mis-operation.
- These are required by T&C employees for all projects.

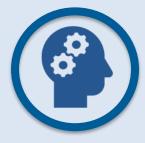

### **Critical Thinking:**

What may be some ways our QA/QC Forms may influence T&C Engineers?

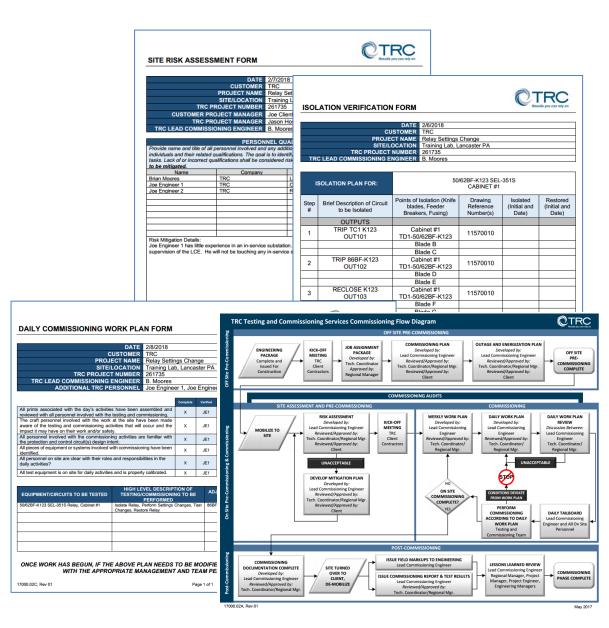

### 17000.02A – Commissioning Services Workflow Diagram

- Illustrates the overall TRC T&C planning process from project conception to completion.
- This workflow diagram will be discussed in detail in the coming slides.

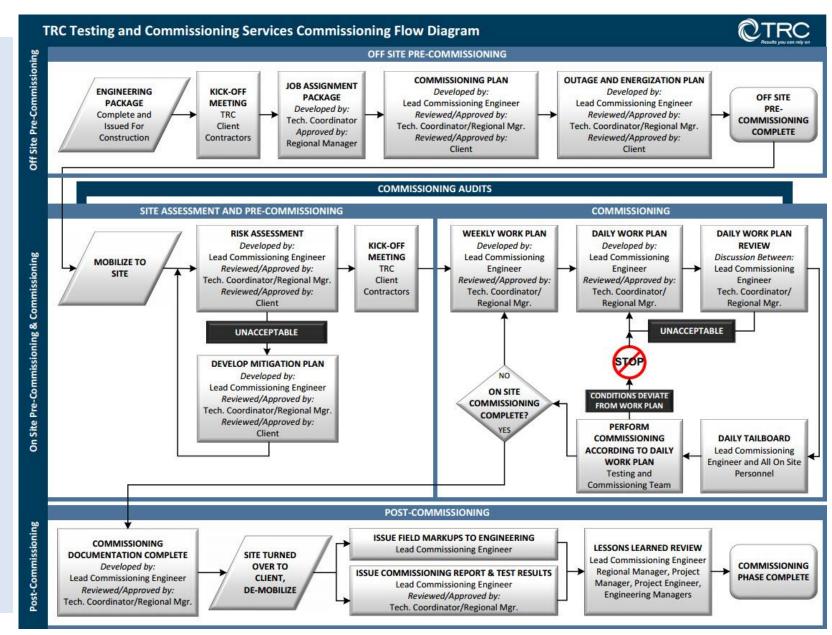

### 17000.02B – Site Risk Assessment Form

- Identifies onsite additional risks associated with a project and mitigation plan.
- To be completed at initial mobilization and prior to any work beginning.
- Clearance of Equipment (Safety Zone) *as stated in Scope of Work*.
- Or updated whenever a major change in site conditions.

| <text></text>                                                                                                    | CLEAR                                                                                                    |                                                                                                    |                                                                                              |                                                         | _                                                                                         |                                                                                                    |
|----------------------------------------------------------------------------------------------------|----------------------------------------------------------------------------------------------------|----------------------------------------------------------------------------------------------------|----------------------------------------------------------------------------------------------|---------------------------------------------------------|-------------------------------------------------------------------------------------------|----------------------------------------------------------------------------------------------------|
| Intrady Experiment Claramone Rober and experiment Claramone Rober and experiment of SAB for SAB for S                                                                                                    | Review the primary and secondary clear<br>Inclearly defined clearance zones and k<br>rovide details on how risk is to be mi                                                                                                    |                                                                                                    | 1                                                                                            | <b><i>CTRC</i></b>                                      |                                                                                           |                                                                                                    |
| excedary Elegisment Clasariane Hoder<br>is Maggaton Details:       PROJECT GRAWING<br>Marking State Details:       PROJECT MARKING<br>Details:       PROJECT MARKING<br>Details::       PROJECT MARKING:       PROJECT MARKING                                                                                                    | rimary Equipment Clearance Holder an                                                                                                    | SITE RISK ASSESSMENT FORM                                                                                                    |                                                                                              | <ul> <li>Nesures you can rely on</li> </ul>             |                                                                                           |                                                                                                    |
| Instantiation of the service and discussion of the service and the service and the service an                                                                                                    | econdary Equipment Clearance Holder                                                                                                    | Review the drawings and literature on site to ensure the ider<br>the most up to date "ISSUED FOR CONSTRUCTION" draw.                                                                                                    |                                                                                              |                                                         |                                                                                           | <b>©TRC</b>                                                                                                    |
| Complete IFC package of Working Drawings <sup>1</sup> West<br>Single Set Of Drawings in used Working Drawings <sup>1</sup> West<br>Single Set Of Drawings in used Working Drawings <sup>1</sup> West<br>Single Set Of Drawings in used Working Drawings <sup>1</sup> West<br>Single Set Of Drawings in used Working Drawings <sup>1</sup> West<br>Single Set Of Drawings in used Working Drawings <sup>1</sup> West<br>Single Set Of Drawings in used Working Drawings <sup>1</sup> West<br>Single Set Of Drawings in used Working Drawings <sup>1</sup> West<br>Completed Internation of Michael Networks<br>Distribution Beostamination<br>(Station Beostamination With Set Invoice Set Of Drawings for all equipre<br>mortulation with those Invoiced in the<br>higgest individent of a set<br>West Miggiation Details:     DATE     2///2018       Mexicon FC Card Column Regulation Of In set<br>With Mess Invoiced Internation<br>(Details)     No. (Res.)     Details     Details       Mexicon FC Card Column Regulation Of In set<br>With Bet Apparent Messaching Column Regulation Set<br>Miggiate Individent Regulations Messaching Set<br>Provide Regulations Messaching Set<br>Miggiate Drawing Set Messaching Set<br>Miggiate Drawing Set Messaching Set<br>Messaching Set<br>Miggiate Drawing Set<br>Miggiate Drawing Set<br>Mi |                                                                                                    | multiple versions of drawings, incomplete packages, outdate                                                                                                    | SITE RISK ASSES                                                                              | SMENT FORM                                              |                                                                                           | Results you can rely on                                                                                                    |
| Signed Set of Dawing in use?       Yes       No (Rick)         Do station copies have markups of Working Dawing??       Yes       No (Rick)         Do station copies have markups of Working Dawing??       Yes       No (Rick)         Do station copies have markups of Working Dawing?       Yes       No (Rick)         Name       Do station copies have markups of Working Dawing?       Yes       No (Rick)         Name       De station copies have markups of Working Dawing?       No (Rick)       No         Name       De station copies have markups of Working Dawing?       No (Rick)       No         Name       De station copies have markups of Working Dawing?       No (Rick)       No       No         Service Support algorith of procedures to procedure to procedure to pr                                                                                                    |                                                                                                    | Complete IFC package of "Working Drawings"?                                                                                                    |                                                                                              |                                                         |                                                                                           |                                                                                                    |
| Determinant       Table attaining between and social field attaining between and social field attaining between and social field attaining between and social field attaining between and social field attaining between attaining between attaini                                                                                                    |                                                                                                    | Single Set of Drawings in use? Set Yes No (Risk)                                                                                                    |                                                                                              |                                                         |                                                                                           |                                                                                                    |
| Review and discuss side environment will<br>uniggard.       The CPROJECT NUMBER       261735         CUSTOMER PROJECT NUMBER       261735         Risk Mingston Details:       The CPROJECT NUMBER       261735         CUSTOMER PROJECT NUMBER       261735         CUSTOMER PROJECT NUMBER       261735 <td< td=""><td></td><td>All construction markups on "Working Drawings"? Yes</td><td></td><td></td><td></td><td></td></td<>                                                                                                    |                                                                                                    | All construction markups on "Working Drawings"? Yes                                                                                                    |                                                                                              |                                                         |                                                                                           |                                                                                                    |
| Initiaged.     Initiaged.       Out many allocation of the served of the served                                                                                                    | Review and discuss site environment wit                                                                                                    | Instruction Books/Manuals/Vendor Drawings for all equipme                                                                                                    | TRC                                                                                          |                                                         |                                                                                           |                                                                                                    |
| Biometric Bior         Concession           Standing Edited Start         Jacon Hostetter           Standing Edited Start         Jacon Hostetter           Standing Start         Jacon Hostetter           Standing Start         Jacon Hostetter           Standing Start         Jacon Hostetter           Standing Start         Jacon Hostetter           Standing Start         Jacon Hostetter           Standiston Proodeter Start         Jacon Hostetter                                                                                                    |                                                                                                    | Risk Mitigation Details:                                                                                                    |                                                                                              |                                                         |                                                                                           |                                                                                                    |
| Operating for Disruption of Transmission:         Six Mitigation Details:         Six Mitigation Details:         Details:         Details:         Disruption:         Disruption:                                                                                                    | Brownfield Site? 🔲 Yes (Risk) 🔲 No                                                                                                    |                                                                                                    |                                                                                              |                                                         |                                                                                           |                                                                                                    |
| IGK Mitgation Details: Isolation, identify<br>ommunication with those involved in the<br>stigate indivertent disruption of in servi<br>tigate indivertent disruption of in servi<br>tigate indivertent disruption of in servi<br>tigate indivertent disruption of in servi<br>tigate.               PERSONNEL QUALIFICATIONS<br>Provide name and tile of all personal involved and any additional commentary regarding the expectations of the<br>individuals and their related qualifications. The qualities shall be considered risk. If this is identified, provide details<br>Name Tec Company Lead Commissioning Engineer Ves No (Risk)<br>See Engineer 1 TRC<br>Name TRC<br>Relaw the safe for any unexpected conditions, other project<br>shall be considered risk. If this is identified, provide details<br>Is there any other work, project, ggl. Deing performed at this<br>shall be considered risk. If this is identified, provide details<br>shall be considered risk. If this is identified, provide details<br>shall be considered risk. If this is identified, provide details<br>Shall be considered risk. If this is identified, provide details<br>Shall be any other work, project, ggl. Deing performed at this<br>shall be considered risk. If this is identified, provide details<br>shall be any other work, project, ggl. Deing performed at this<br>shall be considered risk. If this is identified, provide details<br>shore project, ggl. Deing performed at this<br>shall be any other work, project, ggl. Deing performed at this<br>shore performed at this<br>shall be any other work, project, ggl. Deing performed at this<br>shore performed at this<br>shore performed at this<br>shore performed at this<br>shore performed at this<br>shore performed at this<br>shore perfor                                                                                                    |                                                                                                    |                                                                                                    | TRC LEAD COMMISS                                                                             | IONING ENGINEER                                         | B. Moores                                                                                 |                                                                                                    |
| communication with those involved in the<br>mitigate inadvertent disruption of in servi<br>mitigate inadvertent disruption of in servi<br>emitigate.       LDENTI<br>Provembra discrete the involved and any additional commentary regarding the expectations of the<br>involved name and tile of all personnel involved and any additional commentary regarding the expectations of the<br>involved name and tile of all personnel involved and any additional commentary regarding the expectations of the<br>involved name and tile of all personnel involved and any additional commentary regarding the expectations of the<br>involved name and tile of all personnel involved and any additional commentary regarding the expectations of the<br>involved name and tile of all personnel involved and any additional commentary regarding the expectations of the<br>involved name and tile of all personnel involved and any additional commentary regarding the expectations of the<br>involved name and tile of all personnel involved and any additional commentary regarding the expectations of the<br>involved name and tile of all personnel involved and any additional commentary regarding the expectations of the<br>involved name and tile of all personnel involved and any additional commentary regarding the expectations of the<br>involved name and tile of all personnel involved and any additional commentary regarding the expectations of the<br>involved name and tile of all personnel involved and any additional commentary regarding the expectations of<br>the commentary regarding the expectation and the involved and any additional commentary regarding the expectation and<br>involved name and tile of all personnel involved and any additional commentary regarding the expectation and<br>involved name and tile of all personnel involved and any additional commentary regarding the expectation and<br>involved name and tile of all personnel involved and any additional commentary regarding the expectation and<br>involved name and tite of all personnel involved and any additional comme                                                                                                    |                                                                                                    |                                                                                                    |                                                                                              | PERSON                                                  | NNEL QUALIFICATIONS                                                                       |                                                                                                    |
| IDENTI<br>Review TRC and client required planning<br>demtification. solution procedures to be used<br>shall be considered risk. If risk is identified, provide details on how risk is<br>to be mitigated.       Name       Company       Title       Qualified?         Proper loadition, and barricatings<br>per migated.       In Moreose.       Company       Title       Qualified?       No (Risk)<br>doe Engineer 1       Name       Company       Title       Qualified?         Proper loadition Procedures to be used<br>shall be considered risk. If risk is identified, provide details<br>and horosing or unfinished projects?       Title       Qualified?       No (Risk)<br>doe Engineer 2       Name       Company       Title       Qualified?         Jose Binliberon Procedures to be used<br>shall be considered risk. If risk is identified, provide details<br>and horosing or unfinished projects?       Title       Qualified?       No (Risk)<br>doe Engineer 2       Title       Qualified?       No (Risk)<br>doe Engineer 2         Jose Binliberon Procedures to be used<br>shall be considered risk. If risk is identified, provide details<br>and horosing or unfinished projects?       Types (Risk)       No (Risk)       No (Risk)         Shan Shall be verified against the varings from angoing or unfinished projects?       Types (Risk)       No (Risk)       No (Risk)         Risk Mitigation Details:       Is the site generally disorganized or chaotic?       Yes (Risk)       No (Risk)       No (Risk)         Out 0.028, Rev 01       Not Risk                                                                                                    | communication with those involved in the                                                                                                    |                                                                                                    |                                                                                              | I personnel involved and                                | d any additional commentary regarding t                                                   |                                                                                                    |
| DENTI       Name       Company       Title       Qualified?         device TRC and client required planning informations, isolation, and barrisations is participation.       With the site for any unexpected conditions, other project spatiation Procedures to be use?       Name       Commissioning Engineer       Yes       No (Risk).         Toper Espination Procedures to be use?       The weak the site for any unexpected conditions, other project spatiation Procedures to be use?       The site any other work, projects gr. (Risk).       No (Risk).         is an shall be very vidence of unfinished projects that is identified, provide detail to any anyong or unfinished projects that can any planney of under any other work of any drawings from onoging or unfinished projects that can any planney of under any other work of any anyong or unfinished projects that can any planney of under any other work of any anyong or unfinished projects that can any planney of under any other work of any anyong or unfinished projects that can any planney of under any other work of any anyong or unfinished projects that can any planney of under any other work of any anyong or unfinished projects that can any planney of under anyong or unfinished projects that can any planney of under anyong or unfinished projects that can any planney of under any other work of any anyong or unfinished projects that can any planney of under any other work of any anyong or unfinished projects that can any planney of under anyong or unfinished projects that can any planney of under any other work of any anyong or unfinished projects that can any planney of the under the any other work of any anyong or unfinished projects that can any planney of the under the anyong or unfinished projects that any othe anyong or unfinished projects that anyothe                                                                                                    | nitigate inadvertent disruption of in servi                                                                                                    |                                                                                                    | tasks. Lack of or incorrect of                                                               | l qualifications. The goa<br>qualifications shall be co | I is to identify all team members as qual<br>Insidered risk. If risk is identified, provi | ified for their respective<br>ide details on how risk is                                                                                                    |
| DENTI       Brian Moores       TRC       Lead Commissioning.Eng.       X Yes       No (Risk)         dentification, isolation, and barrisading and the more isolation of the used?       Review the site for any unexpected conditions, other project       TRC       Lead Commissioning.Eng.       X Yes       No (Risk)         Troper Isolation Procedures to be used?       Review the site for any unexpected conditions, other project       Trope (Isolation Procedures to be used?)       No (Risk)       No (Risk)         Stabilize Any strength and procedures to be used?       Is there any other work, projects, gg, being performed at thit is there any other work, projects, gg, being performed at thit is the pering used for nanoping or unfinished projects? Yes (Risk)       No (Risk)         quipment and panels being worked on       Risk Mitigation Details:       No (Risk)       No (Risk)         not compare the side of the project of the side of the project of the side of the project                                                                                                    |                                                                                                    |                                                                                                    |                                                                                              | Company                                                 | Title                                                                                     | Qualified?                                                                                                    |
| UDENTI         Veriew TRC and olient required planning<br>instigated.         instigation, isolation, and barrisedings<br>instigated.         Toper Isolation Procedures to be used?         Review the site for any unexpected conditions, other project.<br>(so there any other work, projects, etc., being performed at this<br>is there any other work, projects, etc., being performed at this<br>is there any other work, projects, etc., being performed at this<br>is there any other work, projects, etc., being performed at this<br>is there any other work, projects, etc., being performed at this<br>is there any other work, projects, etc., being performed at this<br>is there any other work, projects, etc., being performed at this<br>is there any other work, projects, etc., being performed at this<br>is there any other work, projects, etc., being performed at this<br>is there any other work, projects, etc., being performed at this<br>is there any other work, projects, etc., being performed at this<br>is there any other work, projects, etc., being performed at this<br>is there any other work, projects, etc., being performed at this<br>is there any other work, projects, etc., being performed at this<br>is there any other work, projects, etc., being performed at this<br>and panels being worked on chains:         work etc.       Any drawings from onoping or unfinished projects that can c<br>is any drawing from onoping or unfinished projects at the act and c<br>is work etc.         work etc.       Risk Mitigation Details:         work etc.       Risk Mitigation Details:         work etc.       Work etc.         work etc.       Work etc.         work etc.       Work etc.         work etc.       Work etc. </td <td></td> <td></td> <td>Brian Moores</td> <td></td> <td></td> <td></td>                                                                                                    |                                                                                                    |                                                                                                    | Brian Moores                                                                                 |                                                         |                                                                                           |                                                                                                    |
| leview TRC and client required planning     INEXPECTED Signature     INEXPECTED Signature       roper Isolation Procedures to be used?     Review the site for any unexpected conditions, other project       shall be considered risk. If risk is identified, provide details     INEXPECTED Signature       is Mitigation Procedures to be used?     Interest any other work, projects, sig. being performed at this       is Mitigation procedures to the used?     Interest any other work, projects, sig. being performed at this       is Mitigation to rape, sig.will be unplace     Interest any other work, projects that can client any other work, projects that can client any other work, projects that can client any other work, projects that can client any other work, projects that can client any other work projects that can client any other work and projects?       guipment and panels being worked on clients     Risk Mitigation Details:       100.028, Rev 01     Interest and panels being worked on clients                                                                                                    |                                                                                                    |                                                                                                    |                                                                                              |                                                         |                                                                                           |                                                                                                    |
| genuitidation, isolation, and barnicading's environment and panels being worked on       UNEXPECTED SI         roper Isolation Procedures to be used?       Rever the site for any unexpected conditions, other projects site dentified, provide detail         Is there any other work, projects, eig, being performed at the considered risk. If risk is identified, provide detail       Is there any other work, projects, eig, being performed at the considered risk. If risk is identified, provide detail         Is there any other work, projects, eig, being performed at the verified agains the existing Any drawings from ongoing or unfinished projects?       Yes (Risk)         Any drawings from ongoing or unfinished projects       Yes (Risk)         Is the site generally disorganized or chaotic?       Yes (Risk)         Is the site generally disorganized or chaotic?       Yes (Risk)         Risk Mitigation Details:       Joe Engineer 1 has little experience in an in-service substation. He is here to observe only and will be under the direct supervision of the LCE. He will not be touching any in-service systems.         DODE 0228, Rev 01       DODE 0228, Rev 01                                                                                                    | IDENTI                                                                                                    |                                                                                                    | Joe Engineer 1                                                                               |                                                         |                                                                                           |                                                                                                    |
| Toper Evolution Procedures to be used?       Review the site for any unexpected conditions, other provide detail         Stroper Gentification Procedures to be use       Is there any other work, projects, etc. being performed at this         Jains shall be vertified agains that be vertified agains that be vertified aga                                                                                                    | Review TRC and client required planning                                                                                                    |                                                                                                    | Joe Engineer 1                                                                               |                                                         |                                                                                           | Yes No (Risk)                                                                                                    |
| roper Earricading Procedures to be us       shall be considered risk. If risk is identified, provide deal         roper Identified in Procedures to be us       bere any other work, projects, gib, being performed at thi         Six Miligation Details: All systems being       and shall be considered risk. If risk is identified, provide deal         Six Miligation Details: All systems being worked on class from ongoing or unfinished projects?       Yes (Risk)         Retific, activity and many provide deal       Six Miligation Details:         Base shall be considered risk. If risk is identified, provide deal       Risk Miligation Details:         Six Miligation Details:       Six Miligation Details:         Base shall be considered risk. If risk is identified, provide deal       Risk Miligation Details:         Six Miligation Details:       Six Miligation Details:         Base shall be considered risk. If risk is identified, provide deal       Risk Miligation Details:         Base shall be considered risk. If risk is identified, provide deal       Risk Miligation Details:         Base shall be considered risk. If risk is identified, provide deal       Risk Miligation Details:         Base shall be considered risk. If risk is identified, provide deal       Risk Miligation Details:         Base shall be considered risk. If risk is identified, provide deal       Risk Miligation Details:         Base shall be considered risk. If risk is identified risk risk identified risk. If risk is identified risk risk                                                                                                    | Review TRC and client required planning<br>dentification, isolation, and barricading s                                                                                                    |                                                                                                    | Joe Engineer 1                                                                               |                                                         |                                                                                           | Yes No (Risk)     Yes No (Risk)     Yes No (Risk)     Yes No (Risk)                                                                                                    |
| Topper identification Procedures to be up       Is there any other work, projects, etc. being performed at this         Russ shall be verified agains the existing       Any drawings from ongoing or unfinished projects?       Yes (Nisk)       No (Risk)         Any drawings from ongoing or unfinished projects?       Yes (Nisk)       No (Risk)       No (Risk)         Is shall be verified agains the existing       Is the site generally disorganized or chaotic?       Yes (Risk)       No (Risk)         Is the site generally disorganized or chaotic?       Yes (Risk)       No (Risk)       No (Risk)         Risk Mitigation Details:       Is the site generally disorganized or chaotic?       Yes (Risk)       No (Risk)         model       Risk Mitigation Details:       Set (Risk)       No (Risk)       No (Risk)         model       Risk Mitigation Details:       Set (Risk)       Set (Risk)       Set (Risk)         model       Risk Mitigation Details:       Set (Risk)       Set (Risk)       Set (Risk)         model       Risk Mitigation Details:       Set (Risk)       Set (Risk)       Set (Risk)         model       Mitigation Details:       Set (Risk)       Set (Risk)       Set (Risk)         model       Mitigation Details:       Set (Risk)       Set (Risk)       Set (Risk)         model       Mitigation Details: <t< td=""><td>Review TRC and client required planning<br/>dentification, isolation, and barricading s<br/>re mitigated.</td><td>UNEXPECTED SI</td><td>Joe Engineer 1</td><td></td><td></td><td>Yes         No (Risk)           Yes         No (Risk)           Yes         No (Risk)           Yes         No (Risk)           Yes         No (Risk)</td></t<>                                                                                                    | Review TRC and client required planning<br>dentification, isolation, and barricading s<br>re mitigated.                                                                                                    | UNEXPECTED SI                                                                                                    | Joe Engineer 1                                                                               |                                                         |                                                                                           | Yes         No (Risk)           Yes         No (Risk)           Yes         No (Risk)           Yes         No (Risk)           Yes         No (Risk)                                                                                                    |
| Jans shall be verified against the existing       Any drawings from ongoing or unfinished projects that can of the testing, ensuring discognized or chaotio?       Risk Mitigation Details:       Jest Engineer 1 has little experience in an in-service substation. He is here to observe only and will be under the direct supervision of the LCE. He will not be touching any in-service systems.         0000.0255, Rev 01       0000.0255, Rev 01       0000.0255, Rev 01                                                                                                    | Review TRC and client required planning<br>dentification, isolation, and barricading s<br>be mitigated.<br>Proper Isolation Procedures to be used?                                                                                                    | UNEXPECTED SI<br>Review the site for any unexpected conditions, other project                                                                                                    | Joe Engineer 1                                                                               |                                                         |                                                                                           | Xes         No (Risk)           Yes         No (Risk)           Yes         No (Risk)           Yes         No (Risk)           Yes         No (Risk)           Yes         No (Risk)           Yes         No (Risk)                                                                                                    |
| Jans shall be verified against the existing       Any drawings from ongoing or unfinished projects that can of is the sing energy will be in place.       Is the sing energy will be in place.         Is kenting, each of the sing worked on of equipment and panels being worked on of equipment and panels being worked on of equipment and panels.       Risk Mitigation Details:       Jean Shall be verified against the existing.         0000.028, Rev 01       0000.028, Rev 01       Image: Comparison of the single singl                                                                                                    | Review TRC and client required planning<br>dentification, isolation, and barricading s<br>be mitigated.<br>?roper Isolation Procedures to be used?<br>Proper Barricading Procedures to be use                                                                                                    | UNEXPECTED SI<br>Review the site for any unexpected conditions, other project<br>shall be considered risk. If risk is identified, provide detail                                                                                                    | Joe Engineer 1                                                                               |                                                         |                                                                                           | Xes         No (Risk)           Yes         No (Risk)           Yes         No (Risk)           Yes         No (Risk)           Yes         No (Risk)           Yes         No (Risk)           Yes         No (Risk)           Yes         No (Risk)                                                                                                    |
| Is the site generally disorganced of chadule? If test (rtisk)       Test (rtisk)         Riguipment and panels being worked on       Risk Mitigation Details:    ODD. 028, Rev 01 Is the site generally disorganced of chadule? If test (rtisk) Note Engineer 1 has tittle experience in an in-service substation. He is here to observe only and will be under the direct supervision of the LCE. He will not be touching any in-service systems. ODD. 028, Rev 01                                                                                                    | Review TRC and client required planning<br>dentification, isolation, and barricading s<br>be mitigated.<br>Proper Isolation Procedures to be used?<br>Proper Barricading Procedures to be use<br>Proper Identification Procedures to be us<br>Risk Mitigation Details: All systems being                                                                                                    | UNEXPECTED 51<br>Review the site for any unexpected conditions, other project<br>shall be considered risk. If risk is identified, provide detail<br>is there any other work, projects, e.g., being performed at thi<br>Any evidence of unfinished projects? Wes (Risk) No                                                                                                    | Joe Engineer 1                                                                               |                                                         |                                                                                           | XYes         No (Risk)           Yes         No (Risk)           Yes         No (Risk)           Yes         No (Risk)           Yes         No (Risk)           Yes         No (Risk)           Yes         No (Risk)           Yes         No (Risk)           Yes         No (Risk)           Yes         No (Risk)                                                                |
|                                                                                                    | Review TRC and olitent required planning<br>identification, isolation, and barricading a<br>be mitigated.<br>Proper Isolation Procedures to be used?<br>Proper Barricading Procedures to be use<br>Risk Mitigation Details: All systems being<br>lans shall be verified against the existin                                                                                                    | UNEXPECTED SI<br>Review the site for any unexpected conditions, other project<br>shall be considered risk. If risk is identified, provide detail<br>Is there any other work, projects, etc., being performed at thit<br>Any evidence of unfinished projects? If Yes (Risk) IN No<br>Any drawings from oncjoing or unfinished projects that can c                                                                                   | Joe Engineer 1<br>Joe Engineer 2<br>Risk Mitigation Details:                                 | TRC                                                     | Relay Test Engineer                                                                       | Xes         No (Risk)           Yes         No (Risk)           Yes         No (Risk)           Yes         No (Risk)           Yes         No (Risk)           Yes         No (Risk)           Yes         No (Risk)           Yes         No (Risk)           Yes         No (Risk)           Yes         No (Risk)           Yes         No (Risk)           Yes         No (Risk) |
| 7000.028, Rev 01 Page                                                                                                    | Review TRC and client required planning<br>identification, isolation, and barricading s<br>be mitigated.<br>Proper Isolation Procedures to be used?<br>Proper Barricading Procedures to be use<br>Proper Identification Procedures to be us<br>Risk Mitigation Details: All systems being                                                                                                    | UNEXPECTED 51<br>Review the site for any unexpected conditions, other project<br>shall be considered risk. If risk is identified, provide detail<br>Is there any other work, projects, egg, being performed at thi<br>Any evidence of unfinished projects? ■ Yes (Risk) ■ No<br>Any drawings from ongoing or unfinished projects that can o<br>Is the site generally disorganized or chaotic? ■ Yes (Risk)                         | Joe Engineer 1<br>Joe Engineer 2<br>Risk Mitigation Details:<br>Joe Engineer 1 has little ex | TRC                                                     | Relay Test Engineer                                                                       | Xes         No (Risk)           Yes         No (Risk)           Yes         No (Risk)           Yes         No (Risk)           Yes         No (Risk)           Yes         No (Risk)           Yes         No (Risk)           Yes         No (Risk)           Yes         No (Risk)           Yes         No (Risk)           Yes         No (Risk)           Yes         No (Risk) |
| 17000.028, Rev 01 Page                                                                                                    | Review TRC and client required planning<br>identification, solation, and barricading s<br>be mitigared.<br>Proper Isolation Procedures to be used?<br>Proper Identification Procedures to be use<br>Risk Mitigation Details: All systems being<br>plans shall be verified against the existin<br>sheeting, caution tape, etc. will be in place                                                                          | UNEXPECTED 51<br>Review the site for any unexpected conditions, other project<br>shall be considered risk. If risk is identified, provide detail<br>Is there any other work, projects, egg, being performed at thi<br>Any evidence of unfinished projects? ■ Yes (Risk) ■ No<br>Any drawings from ongoing or unfinished projects that can o<br>Is the site generally disorganized or chaotic? ■ Yes (Risk)                         | Joe Engineer 1<br>Joe Engineer 2<br>Risk Mitigation Details:<br>Joe Engineer 1 has little ex | TRC                                                     | Relay Test Engineer                                                                       | Xes         No (Risk)           Yes         No (Risk)           Yes         No (Risk)           Yes         No (Risk)           Yes         No (Risk)           Yes         No (Risk)           Yes         No (Risk)           Yes         No (Risk)           Yes         No (Risk)           Yes         No (Risk)           Yes         No (Risk)           Yes         No (Risk) |
| 17000.028, Rev 01 Page                                                                                                    | Review TRC and client required planning<br>distilication, and barricading a<br>be mitigated.<br>Proper lesiation Procedures to be used?<br>Proper Identification Procedures to be use<br>Proper Identification Procedures to be use<br>Reak Mitigation Details. All systems being<br>plans shall be verified against the existin<br>sheeting, aution tape, eggwilb be in plac<br>equipment and panels being worked on o | UNEXPECTED 51<br>Review the site for any unexpected conditions, other project<br>shall be considered risk. If risk is identified, provide detail<br>Is there any other work, projects, egg, being performed at thi<br>Any evidence of unfinished projects? ■ Yes (Risk) ■ No<br>Any drawings from ongoing or unfinished projects that can o<br>Is the site generally disorganized or chaotic? ■ Yes (Risk)                         | Joe Engineer 1<br>Joe Engineer 2<br>Risk Mitigation Details:<br>Joe Engineer 1 has little ex | TRC                                                     | Relay Test Engineer                                                                       | Xes         No (Risk)           Yes         No (Risk)           Yes         No (Risk)           Yes         No (Risk)           Yes         No (Risk)           Yes         No (Risk)           Yes         No (Risk)           Yes         No (Risk)           Yes         No (Risk)           Yes         No (Risk)           Yes         No (Risk)           Yes         No (Risk) |
| 11000.0000, eter u 1 Filge                                                                                                    | Review TRC and client required planning<br>identification, isolation, and barricading s<br>be mitigated.<br>Proper Isolation Procedures to be used?<br>Proper Garricading Procedures to be use<br>Risk Mitigation Details: All systems being<br>plans shall be verified against the existin<br>sheeting, caution tape, gto, will be in plac<br>equipment and panels being worked on o                                   | UNEXPECTED 51<br>Review the site for any unexpected conditions, other project<br>shall be considered risk. If risk is identified, provide detail<br>Is there any other work, projects, egg, being performed at thi<br>Any evidence of unfinished projects? ■ Yes (Risk) ■ No<br>Any drawings from ongoing or unfinished projects that can o<br>Is the site generally disorganized or chaotic? ■ Yes (Risk)                         | Joe Engineer 1<br>Joe Engineer 2<br>Risk Mitigation Details:<br>Joe Engineer 1 has little ex | TRC                                                     | Relay Test Engineer                                                                       | Xes         No (Risk)           Yes         No (Risk)           Yes         No (Risk)           Yes         No (Risk)           Yes         No (Risk)           Yes         No (Risk)           Yes         No (Risk)           Yes         No (Risk)           Yes         No (Risk)           Yes         No (Risk)           Yes         No (Risk)           Yes         No (Risk) |
|                                                                                                    | Review TRC and client required planning<br>distilication, and barricading a<br>be mitigated.<br>Proper lesiation Procedures to be used?<br>Proper Identification Procedures to be use<br>Proper Identification Procedures to be use<br>Reak Mitigation Details. All systems being<br>plans shall be verified against the existin<br>sheeting, aution tape, eggwilb be in plac<br>equipment and panels being worked on o | UNEXPECTED SI<br>Review the site for any unexpected conditions, other project<br>shall be considered risk. If risk is identified, provide detail<br>is there any other work, projects, gtp, being performed at thit<br>Any evidence of unfinished projects? Uves (Risk) No<br>Any drawings from ongoing or unfinished projects that can c<br>is the site generally disorganized or chaotic? Ves (Risk)<br>Risk Mitigation Details: | Joe Engineer 1<br>Joe Engineer 2<br>Risk Mitigation Details:<br>Joe Engineer 1 has little ex | TRC                                                     | Relay Test Engineer                                                                       | Xes         No (Risk)           Yes         No (Risk)           Yes         No (Risk)           Yes         No (Risk)           Yes         No (Risk)           Yes         No (Risk)           Yes         No (Risk)           Yes         No (Risk)           Yes         No (Risk)           Yes         No (Risk)           Yes         No (Risk)           Yes         No (Risk) |
|                                                                                                    | Review TRC and client required planning<br>distilication, and barricading a<br>be mitigated.<br>Proper lesiation Procedures to be used?<br>Proper Identification Procedures to be use<br>Proper Identification Procedures to be use<br>Reak Mitigation Details. All systems being<br>plans shall be verified against the existin<br>sheeting, aution tape, eggwilb be in plac<br>equipment and panels being worked on o | UNEXPECTED SI<br>Review the site for any unexpected conditions, other project<br>shall be considered risk. If risk is identified, provide detail<br>is there any other work, projects, gtp, being performed at thit<br>Any evidence of unfinished projects? Uves (Risk) No<br>Any drawings from ongoing or unfinished projects that can c<br>is the site generally disorganized or chaotic? Ves (Risk)<br>Risk Mitigation Details: | Joe Engineer 1<br>Joe Engineer 2<br>Risk Mitigation Details:<br>Joe Engineer 1 has little ex | TRC                                                     | Relay Test Engineer                                                                       | Xes         No (Risk)           Yes         No (Risk)           Yes         No (Risk)           Yes         No (Risk)           Yes         No (Risk)           Yes         No (Risk)           Yes         No (Risk)           Yes         No (Risk)           Yes         No (Risk)           Yes         No (Risk)           Yes         No (Risk)           Yes         No (Risk) |

### 17000.02D – Isolation Verification Form

- Identifies system isolation and restoration points and most importantly, records them!
- Means for peer review in the isolation and restoration process.
- Isolation prevents inadvertent trips to in-service circuits and/or remote circuits at other substations.

| ISOL | ATION VERIFICATION           | FORM                        |                  |                             | Res          | ults you can rely on |
|------|------------------------------|-----------------------------|------------------|-----------------------------|--------------|----------------------|
|      |                              | DATE                        | 0/0/0040         |                             |              |                      |
|      | CI.                          | DATE                        |                  |                             |              |                      |
|      |                              | CT NAME                     |                  | Change                      |              |                      |
|      |                              | OCATION                     |                  |                             |              |                      |
|      | TRC PROJECT                  |                             | 261735           |                             |              |                      |
| TR   | C LEAD COMMISSIONING E       | NGINEER                     | B. Moores        |                             |              |                      |
|      |                              |                             |                  |                             |              |                      |
| K    | SOLATION PLAN FOR:           |                             | 50               | 62BF-K123 SEL<br>CABINET #1 |              |                      |
|      |                              |                             |                  |                             |              |                      |
| Step | Brief Description of Circuit |                             | Isolation (Knife | Drawing                     | Isolated     | Restored             |
| #    | to be Isolated               |                             | s, Feeder        | Reference                   | (Initial and | (Initial and         |
|      |                              | вгеак                       | ers, Fusing)     | Number(s)                   | Date)        | Date)                |
|      | OUTPUTS                      |                             |                  |                             |              |                      |
| 1    | TRIP TC1 K123                |                             | binet #1         | 11570010                    |              |                      |
| -    | OUT101                       |                             | /62BF-K123       |                             |              |                      |
|      |                              | -                           | lade B           |                             |              |                      |
|      |                              |                             | lade C           |                             |              |                      |
| 2    | TRIP 86BF-K123               |                             | binet #1         | 11570010                    |              |                      |
|      | OUT102                       |                             | /62BF-K123       |                             |              |                      |
|      |                              | _                           | lade D           |                             |              |                      |
|      |                              |                             | lade E           |                             |              |                      |
| 3    | RECLOSE K123                 |                             | binet #1         | 11570010                    |              |                      |
|      | OUT103                       | TD1-50/62BF-K123<br>Blade F |                  |                             |              |                      |
|      |                              |                             | ade G            |                             |              |                      |
|      |                              | _                           | binet #1         |                             |              |                      |
| 4    | OUT104 SPARE                 |                             | /62BF-K123       | 11570010                    |              |                      |
|      |                              |                             | lade H           |                             |              |                      |
|      |                              |                             | lade l           |                             |              |                      |
|      | LOP ALARM                    | _                           | binet #1         |                             |              |                      |
| 5    | OUT107                       |                             | /62BF-K123       | 11570010                    |              |                      |
|      | 001107                       | Blade E                     |                  |                             |              |                      |
|      |                              |                             |                  |                             |              |                      |
|      | RELAY ALARM                  | Blade F<br>Cabinet #1       |                  |                             |              |                      |
| 6    | OUT108                       | TD2-50/62BF-K123            |                  | 11570010                    |              |                      |
|      | 001100                       |                             | ade G            |                             |              |                      |
|      |                              |                             | lade H           |                             | 1            |                      |
|      |                              |                             |                  |                             | 1            |                      |

Cabinet #1

TD2-50/62BF-K123 Blade A Blade B

Page 1 of 3

11570010

May 2017

7

17000.02D, Rev 01

OUT105 SPARE

CONTINUED NEXT PAGE

### - |